# **Industrial Automation (Automa (Automação de Processos Industriais) ão de Processos Industriais)**

# **PLCs Programming Languages Programming Languages** *Instruction List*

http://users.isr.ist.utl.pt/~jag/courses/api1112/api1112.html

Slides 2010/2011 Prof. Paulo Jorge Oliveira Rev. 2011/2012 Prof. José Gaspar

## **Syllabus Syllabus :**

**...**

## **Chap. 2 – Introduction to PLCs [2 weeks]**

**Chap. 3 – PLCs Programming Languages [2 weeks]** Standard languages (IEC-1131-3): *Ladder Diagram; Instruction List,* and *Structured Text.* Software development resources.

**... Chap. 4 - GRAFCET** *(Sequential Function Chart)* **[1 week]**

## **PLCs Programming Programming Languages Languages (IEC 1131 (IEC 1131-3)**

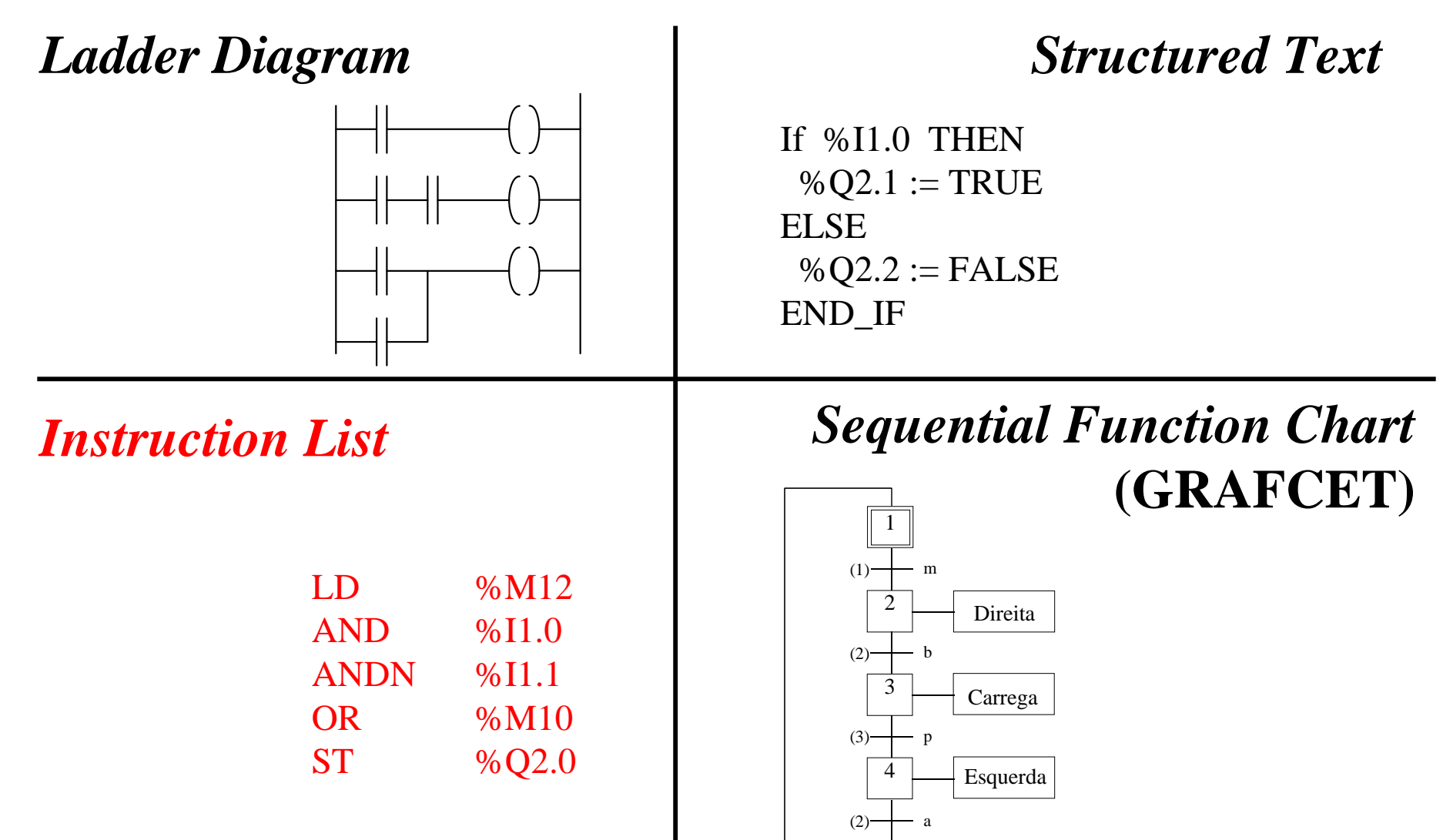

*Antique PLC*

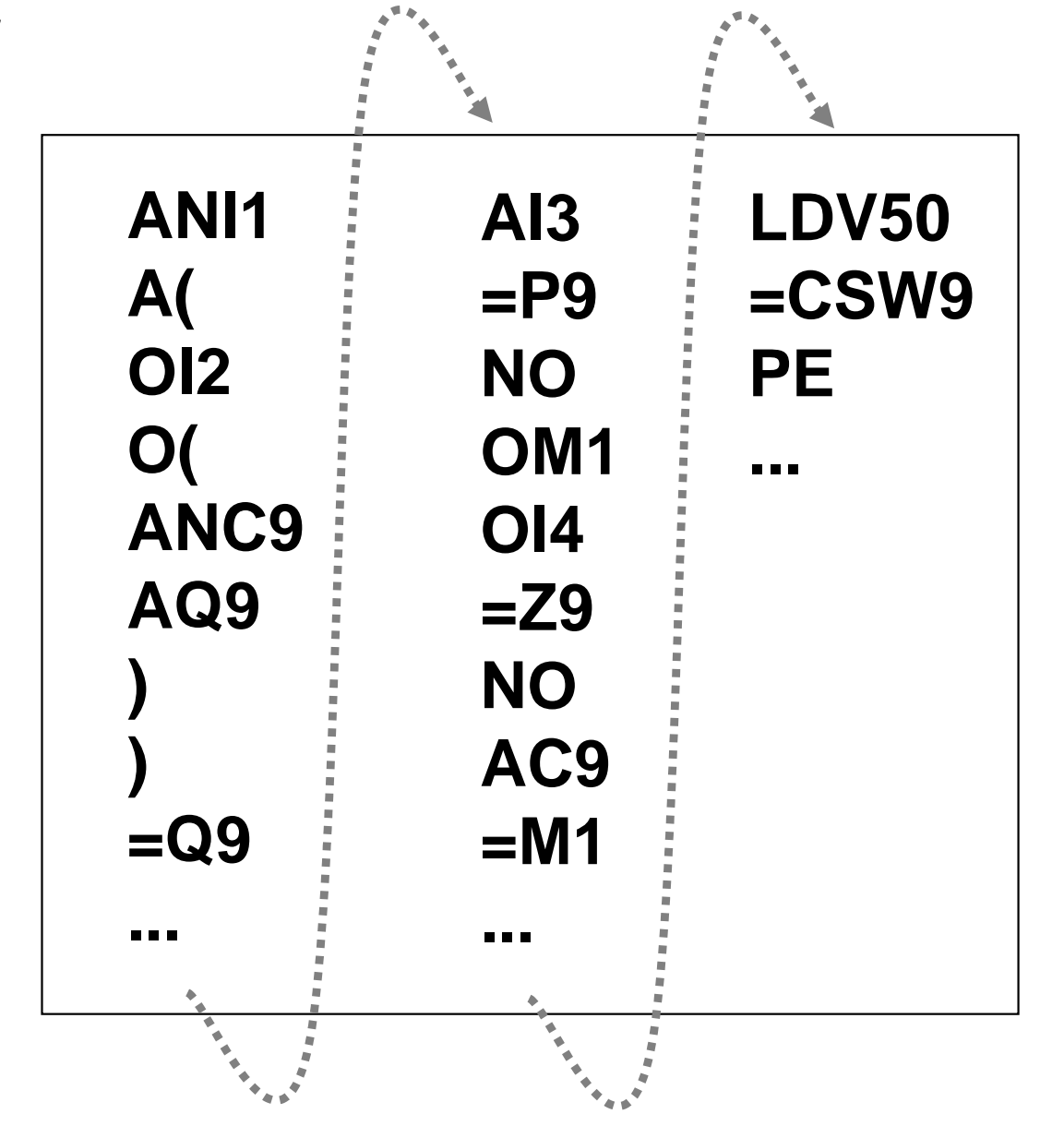

### **Instruction Instruction list** *Reference – see Unity Pro dev. environment*

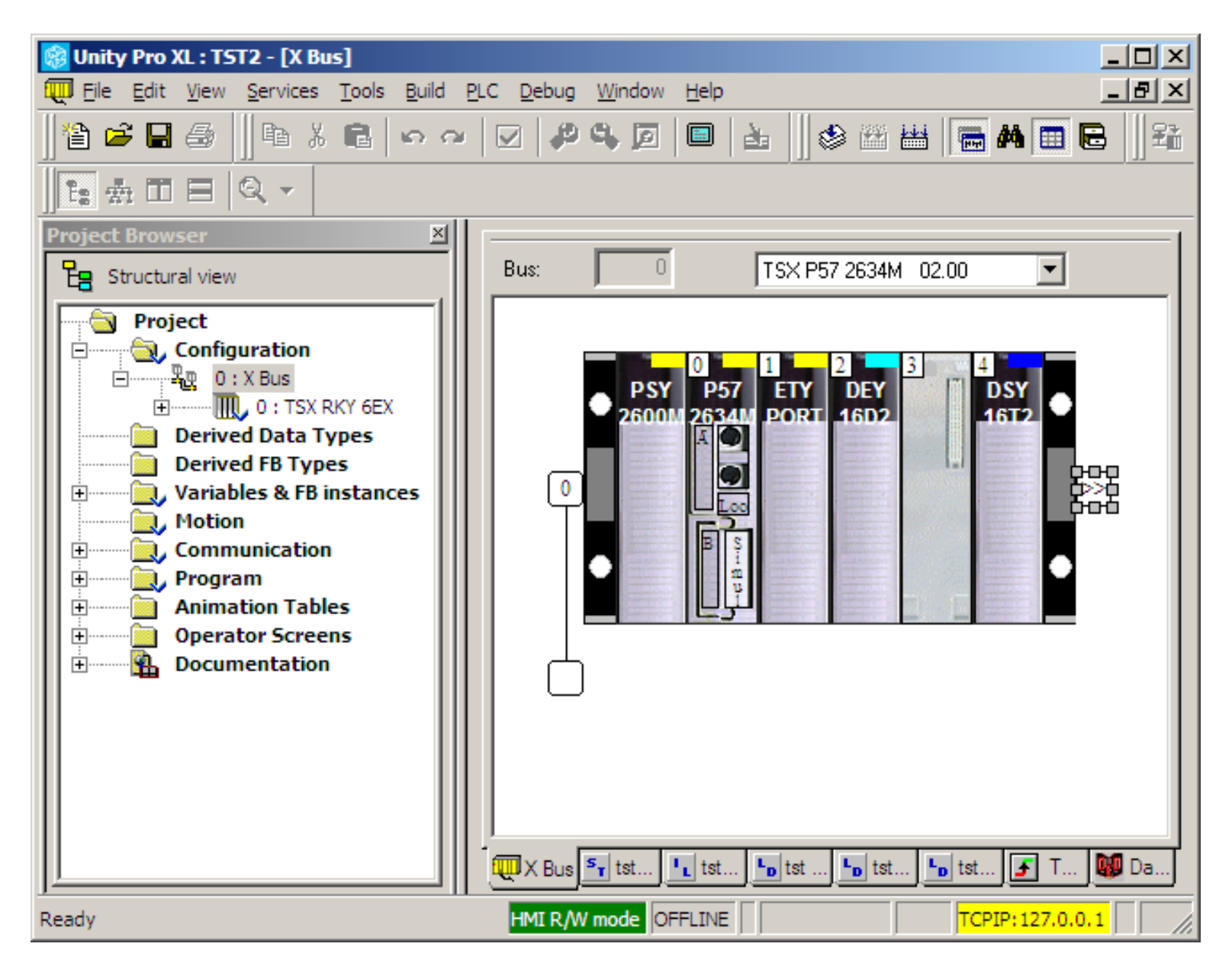

#### **IST / DEEC / API**

#### **Chap. 3 - PLCs Programming languages**

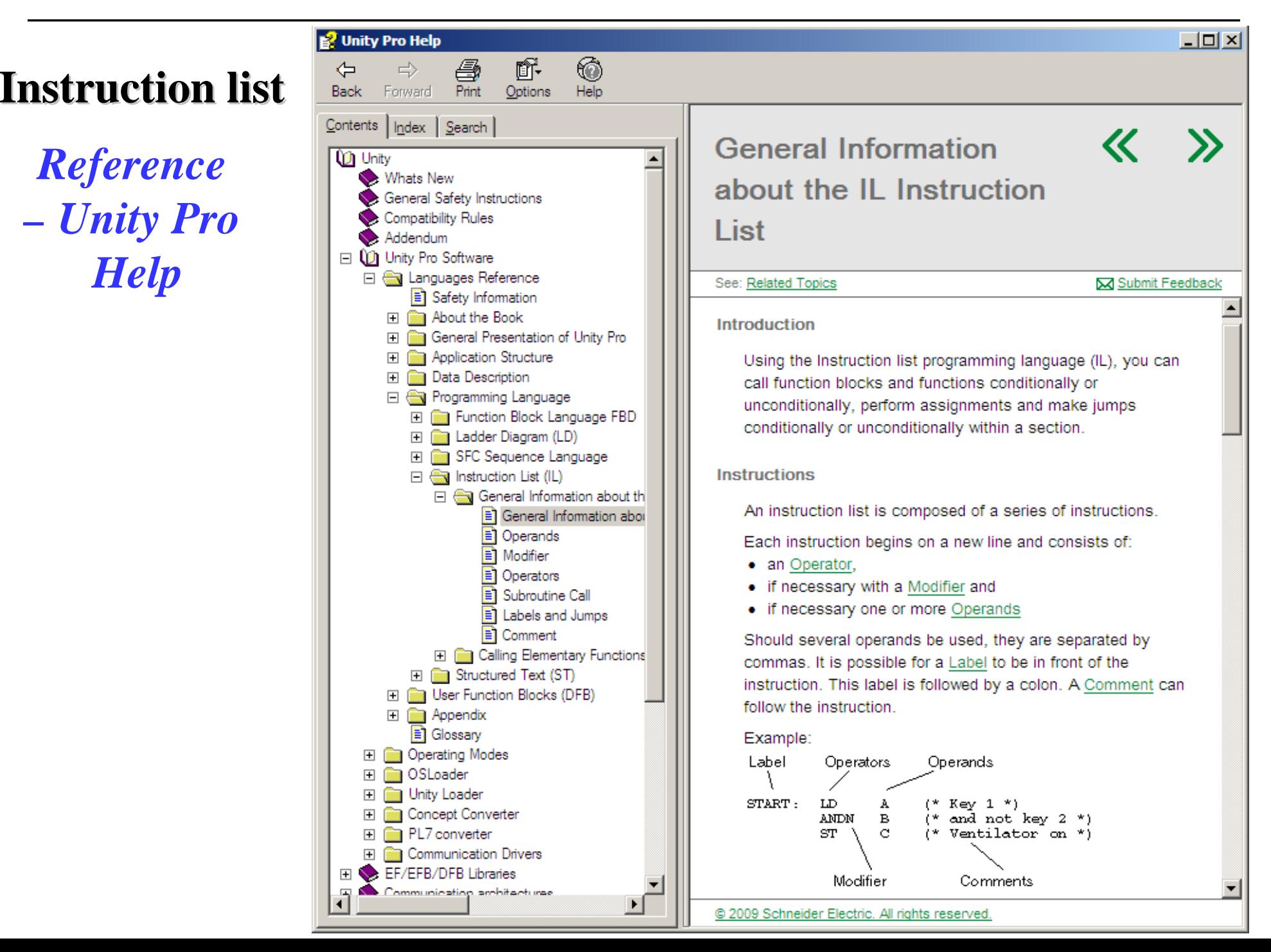

## **Instruction Instruction list** *Reference – Unity Pro Help*

### **PLC Program = {Sections}, Section = {Sequences}**

One sequence is equivalent to one or more rungs in *ladder diagram*. Each section can be programmed in Ladder, **Instruction List**, or Structured Text.

**IL is a so-called accumulator orientated language**, i.e. each instruction uses or alters the current content of the accumulator (a form of internal cache). IEC 61131 refers to this accumulator as the "result". For this reason, an instruction list should always begin with the LD operand ("Load in accumulator command").

An **Instruction list (IL)** is composed of a series of instructions. Each instruction begins on a new line and consists of:

- an **Operator**,
- if necessary with a **Modifier** and
- if necessary one or more **Operands**

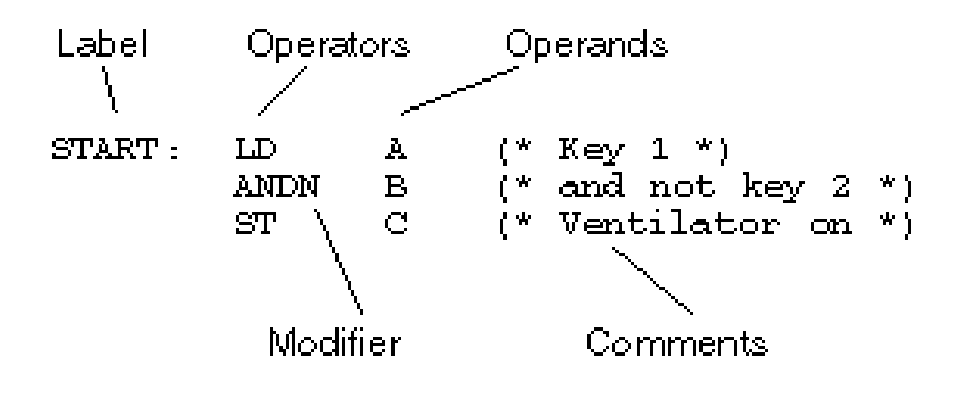

**LD**

**LDN**

**LDR**

**LDF**

P

N

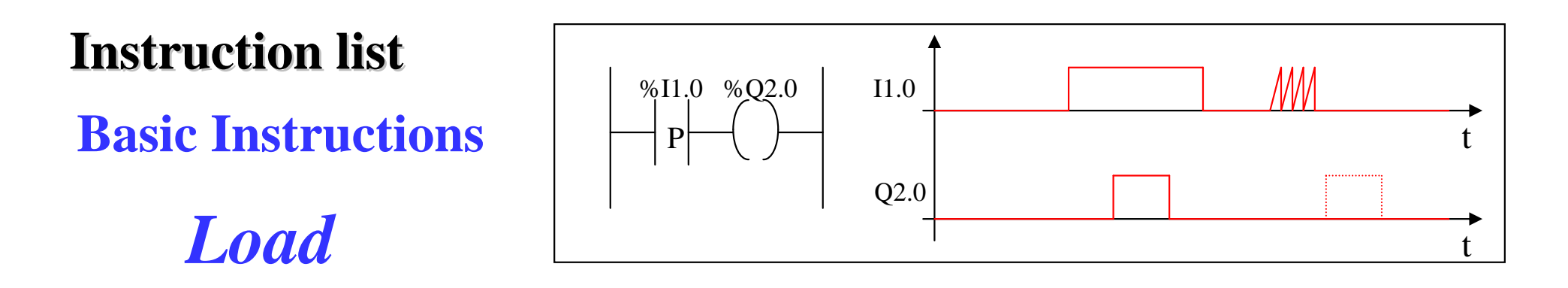

Open contact: contact is active (result is 1) while the control bit is 1.

Close contact: contact is active (result is 1) while the control bit is 0.

Contact in the rising edge: contact is active during a scan cycle where the control bit has a rising edge.

Contact in the falling edge: contact is active during a scan cycle where the control bit has a falling edge.

**Basic Instructions Instruction Instruction list**

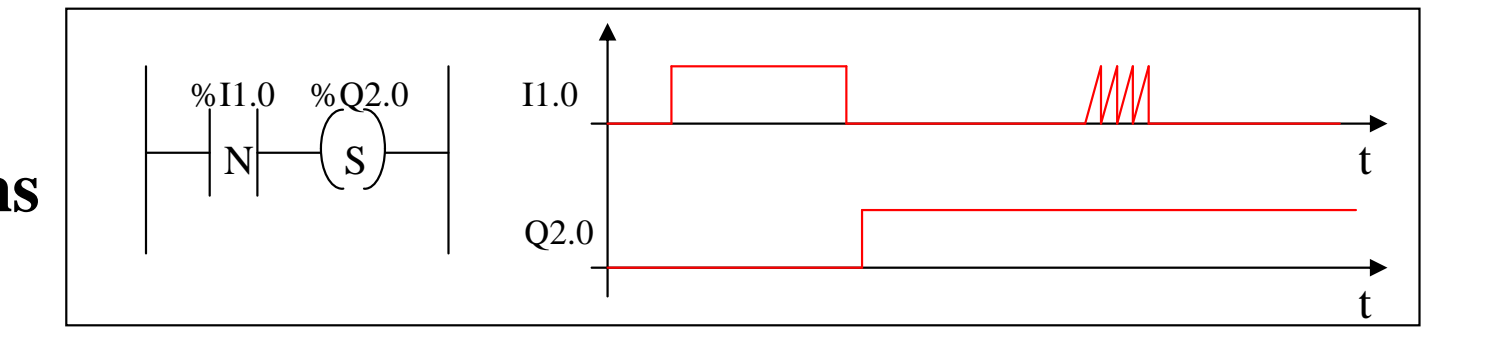

*Store*

**ST**

**STN**

**R**

**S**

S

R

The result of the logic function activates the coil.

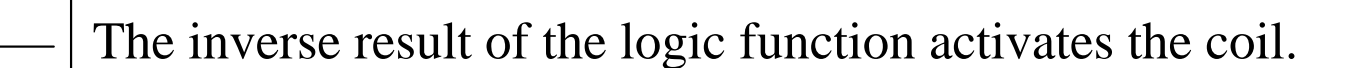

The result of the logic function energizes the relay (sets the latch).

 The result of the logic function de-energizes the relay (resets the latch)..

**Basic Instructions**

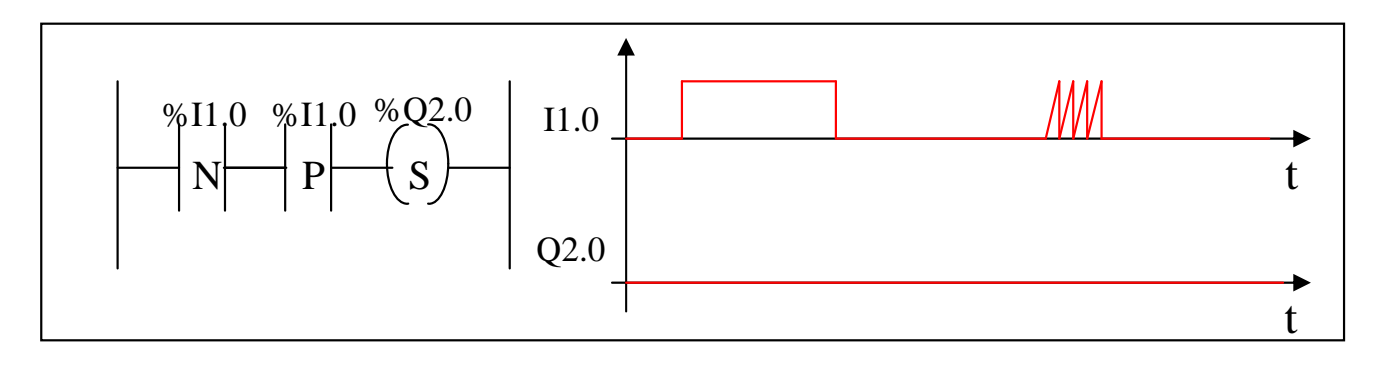

## *AND*

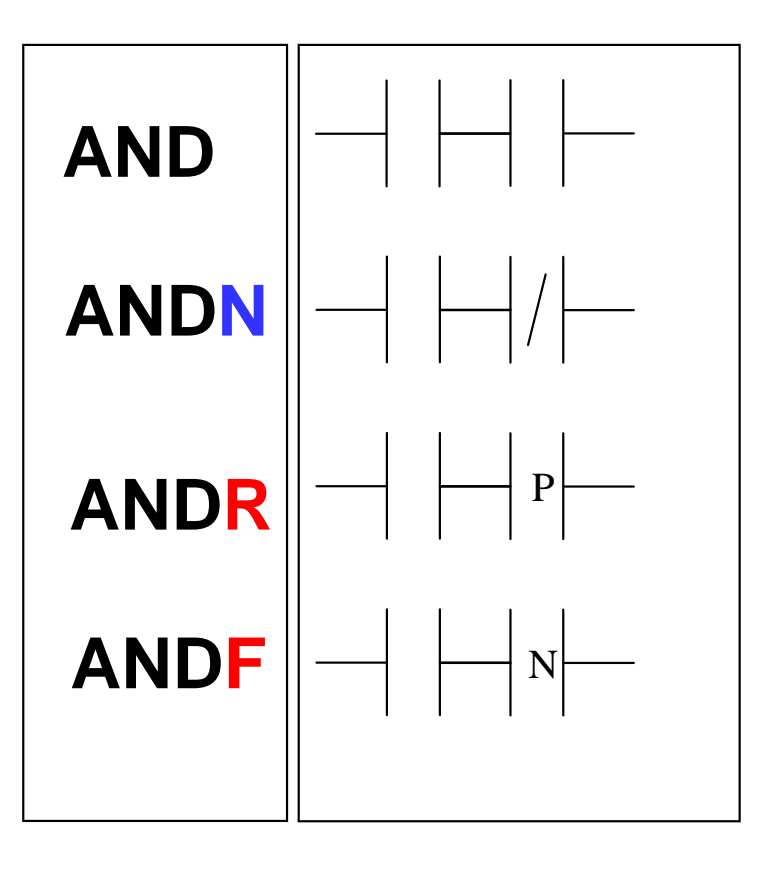

AND of the operand with the result of the previous logical operation.

AND of the operand with the inverted result of the previous logical operation.

AND of the rising edge with the result of the previous logical operation.

AND of the falling edge with the result of the previous logical operation.

## **Basic Instructions**

## *OR*

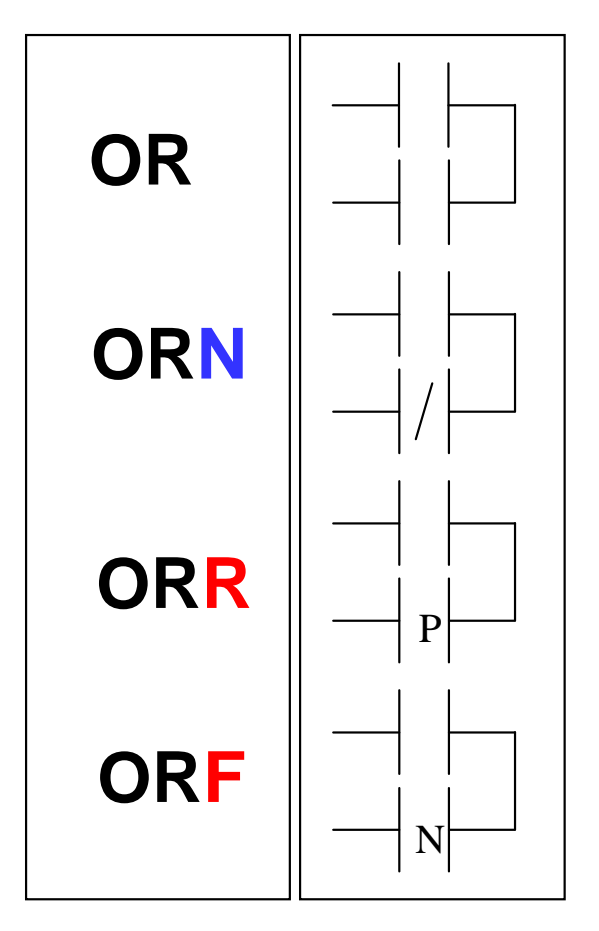

OR of the operand with the result of the previous logical operation.

OR of the operand with the inverted result of the previous logical operation.

OR of the rising edge with the result of the previous logical operation.

OR of the falling edge with the result of the previous logical operation.

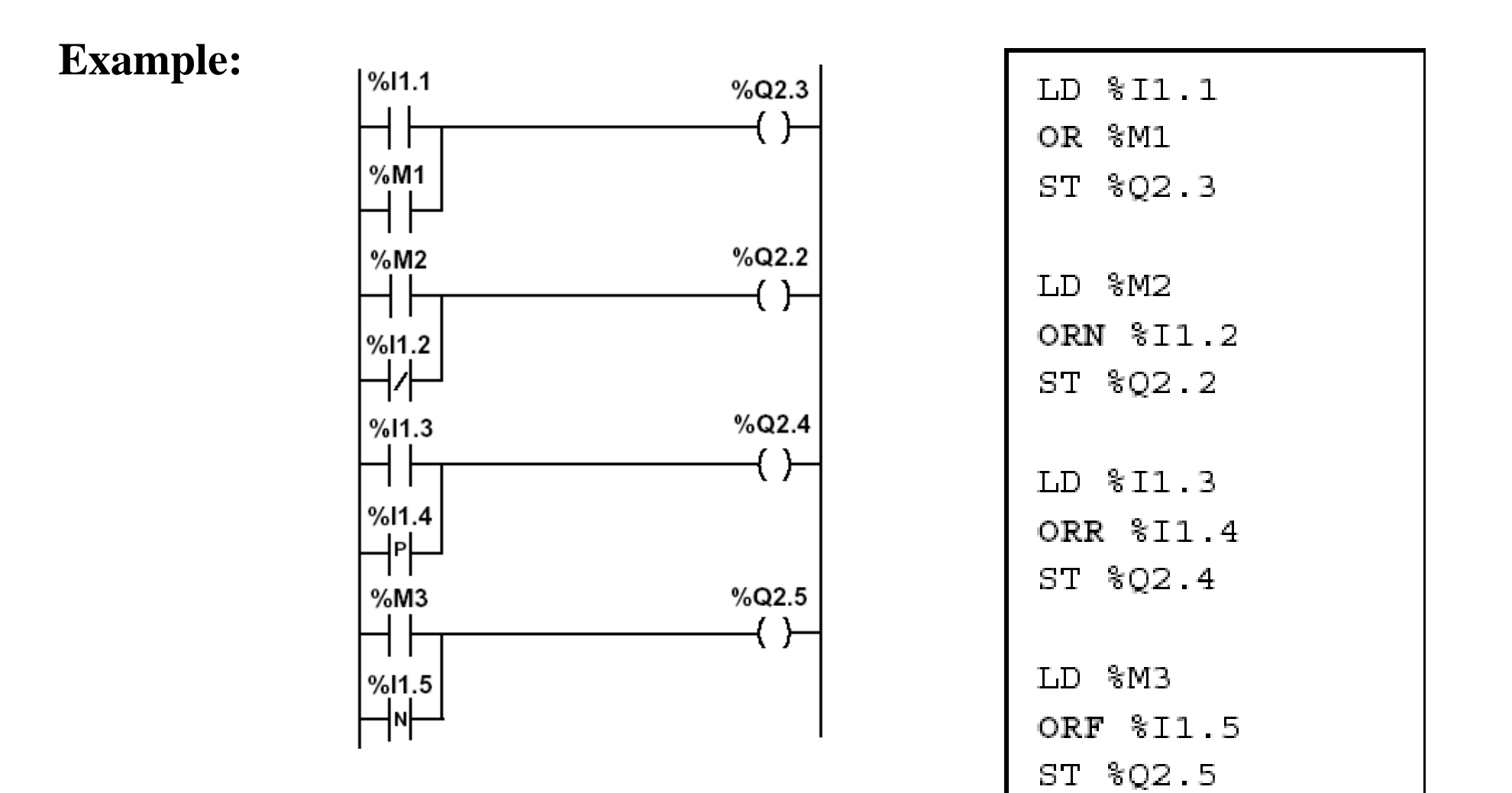

**...**

## **Instruction Instruction list**

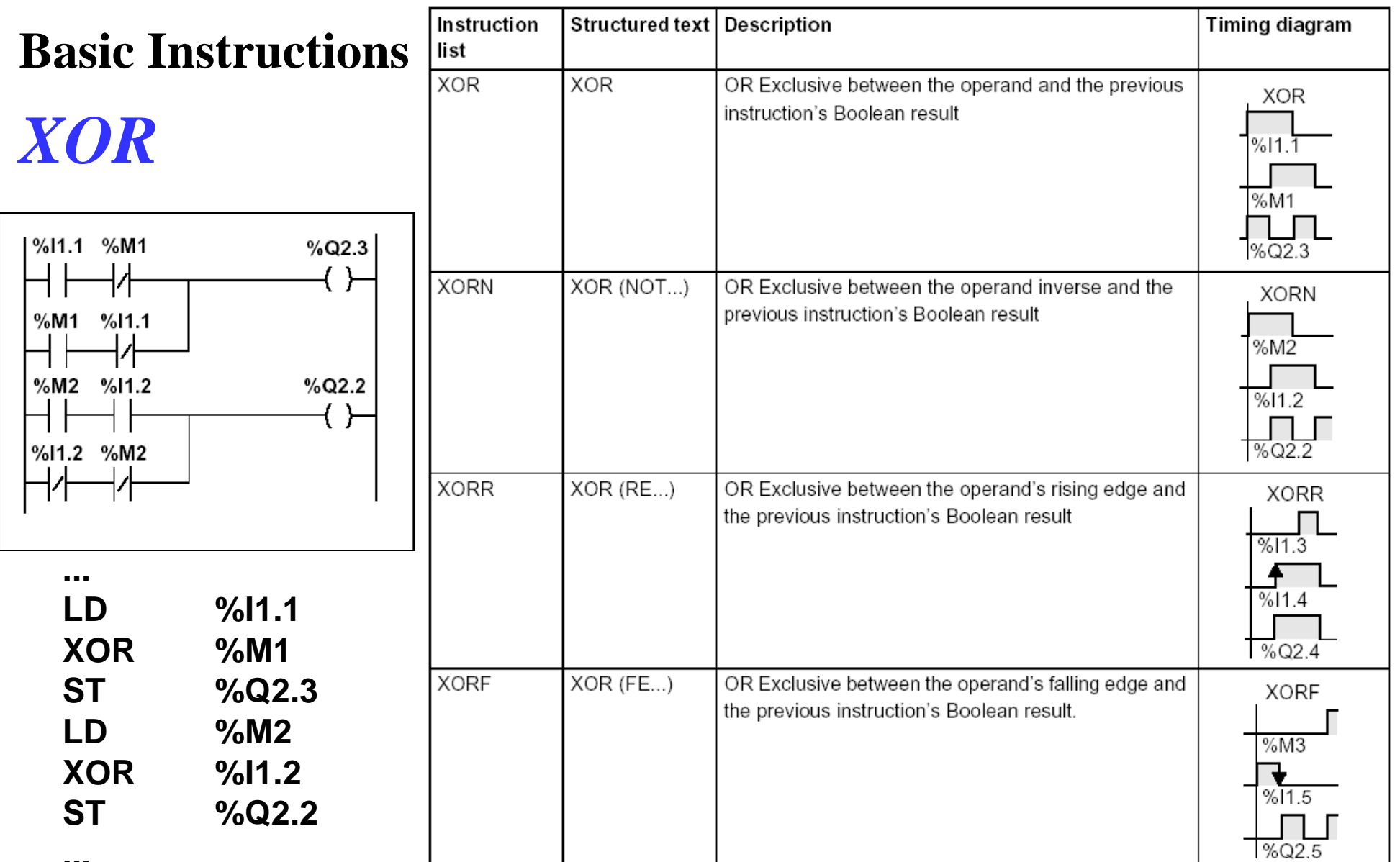

## *Temporized Relays or Timers (pneumatic)*

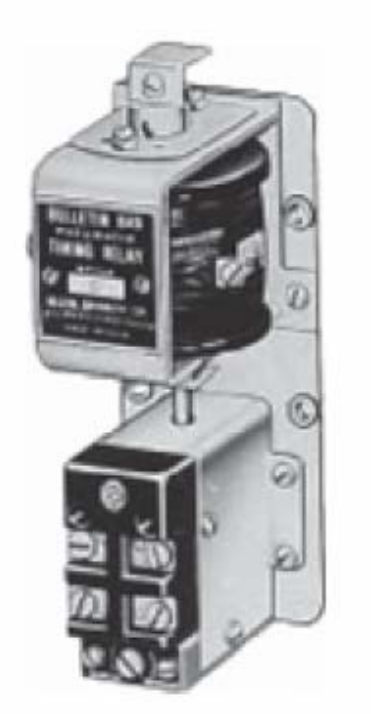

Pneumatic timing relay

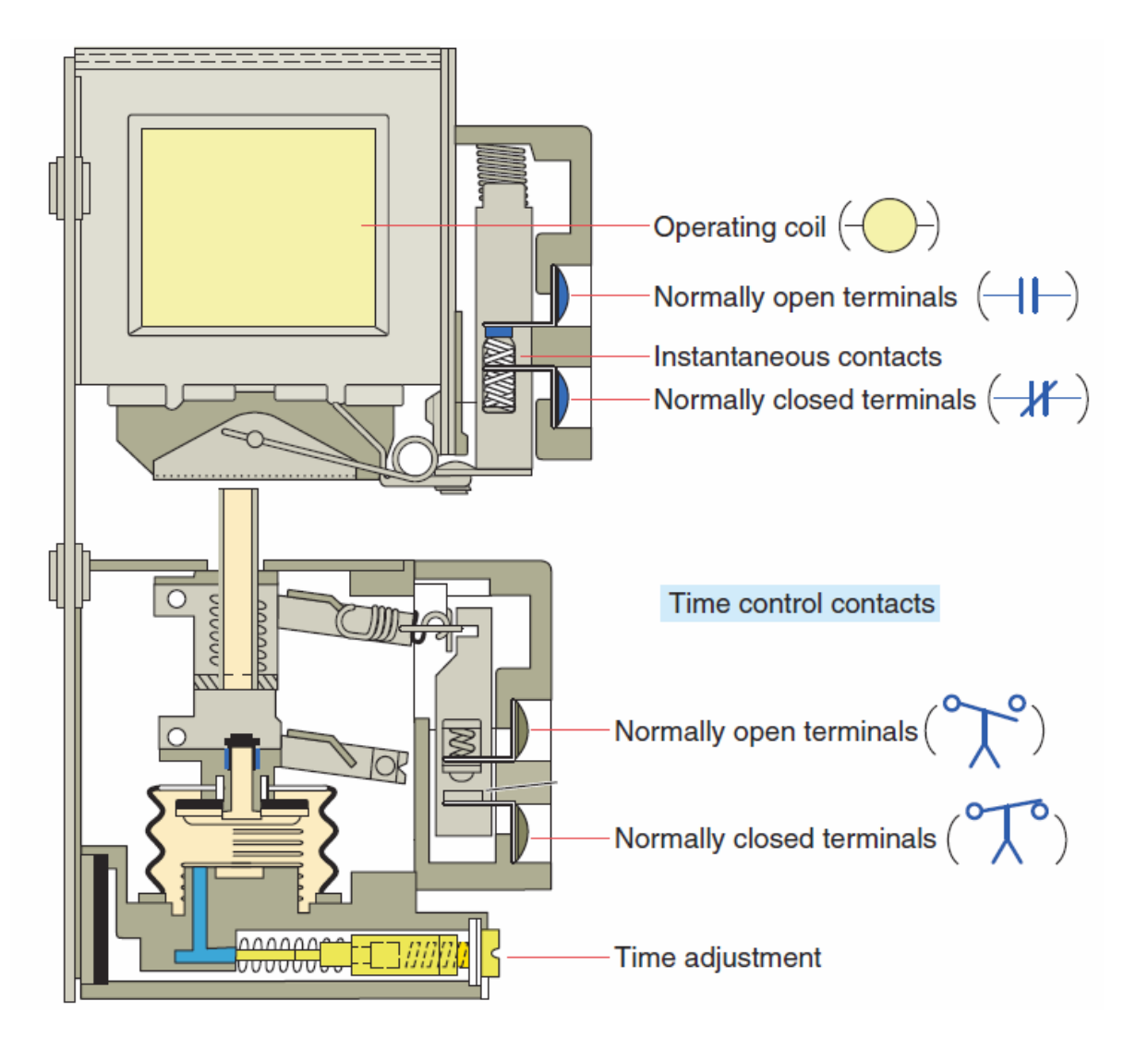

**The instantaneous contacts change state as soon as the timer coil is powered. The delayed contacts change state at the end of the time delay.**

Page 14

#### **Example:**

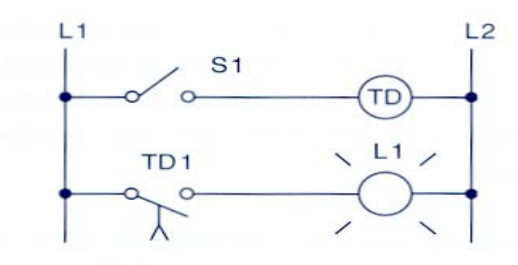

Sequence of operation: S1 open, TD de-energized, TD1 open, L1 off.

S1 closes, TD energizes, timing period starts, TD1 is still open. L1 is still off.

After 10 s, TD1 closes, L1 is switched on.

S1 is opened, TD de-energizes, TD1 opens instantly, L1 is switched off.

 $(a)$ 

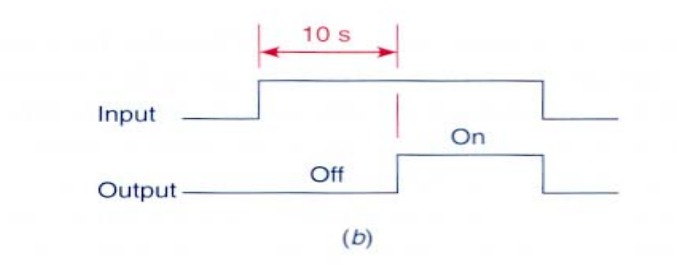

#### **Fig. 7-3**

On-delay timer circuit (NOTC contact). (a) Operation. (b) Timing diagram.

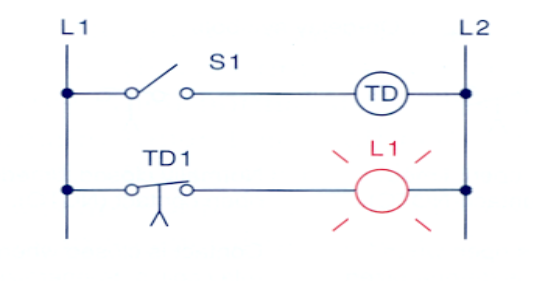

Sequence of operation: S1 open, TD de-energized, TD1 closed, L1 on.

S1 closes, TD energizes, timing period starts, TD1 is still closed. L1 is still on.

After 10 s, TD1 opens, L1 is switched off.

S1 is opened, TD de-energizes, TD1 closes instantly, L1 is switched on.

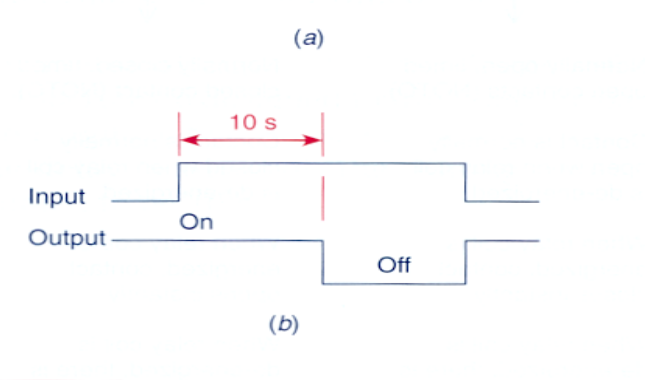

#### **Fig. 7-4**

On-delay timer circuit (NCTO contact). (a) Operation. (b) Timing diagram.

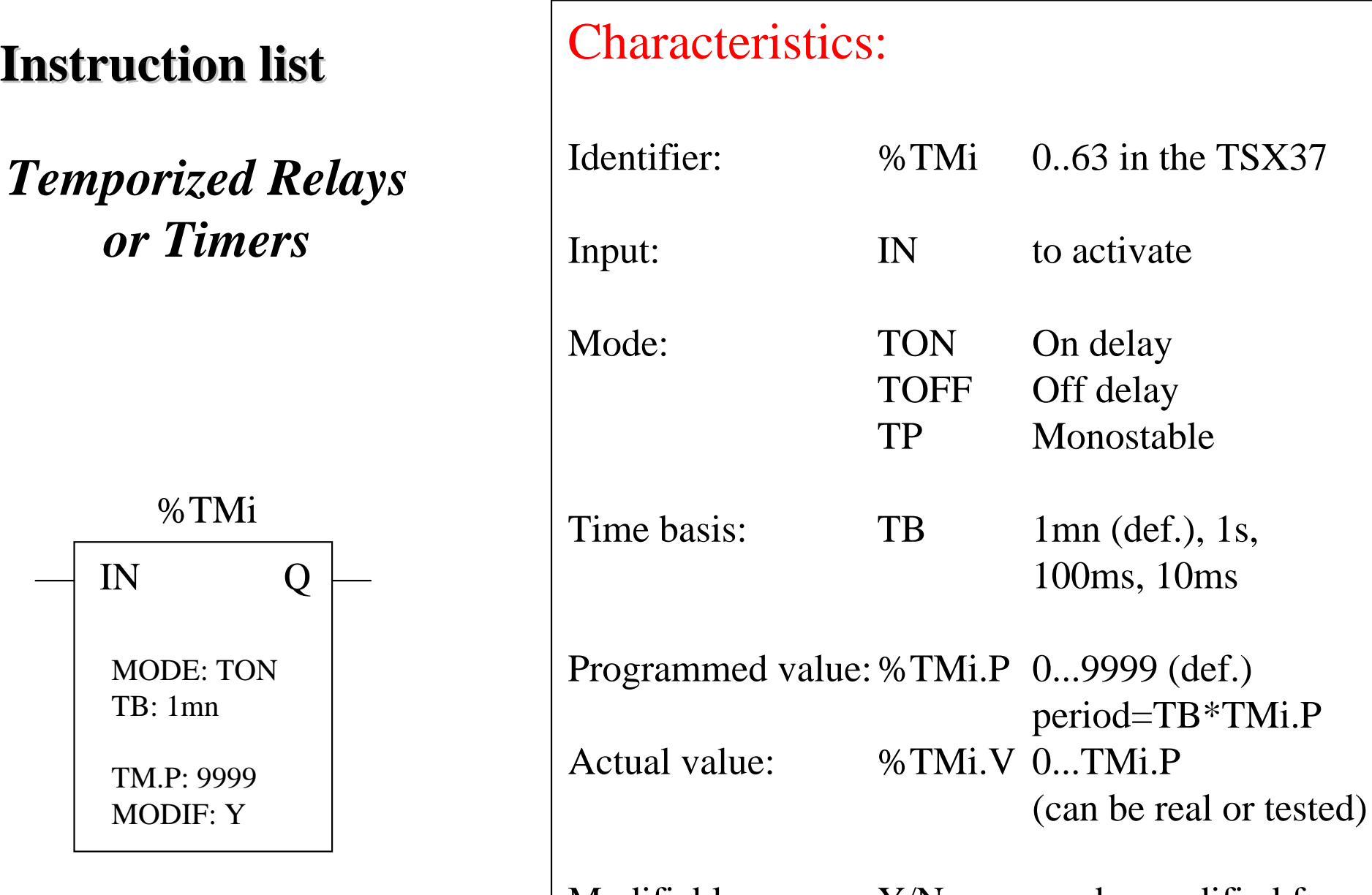

## Modifiable:  $Y/N$  can be modified from the console

*Temporized Relays or Timers (PL7)*

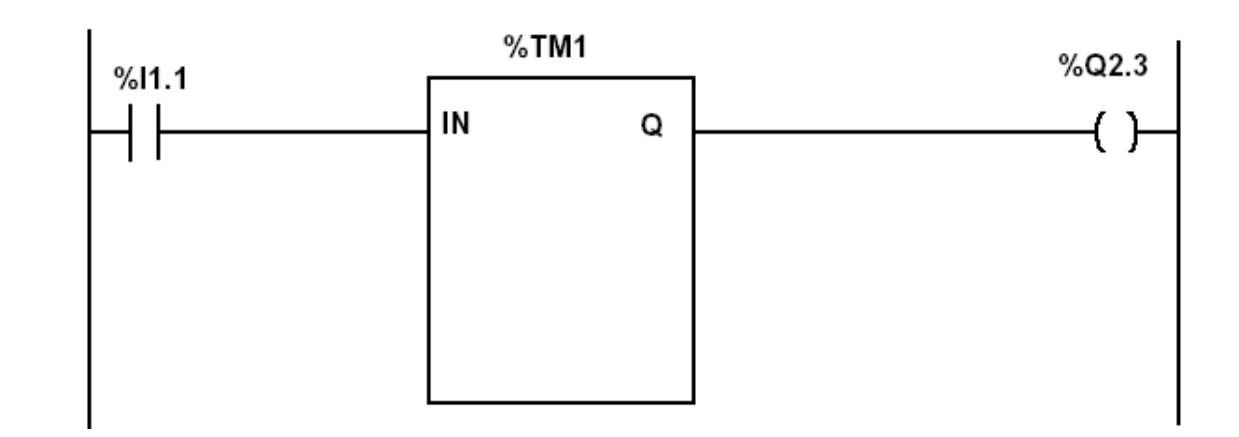

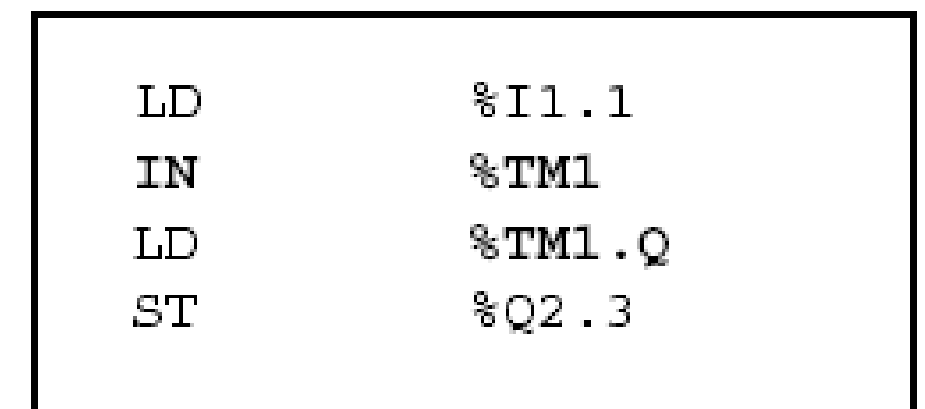

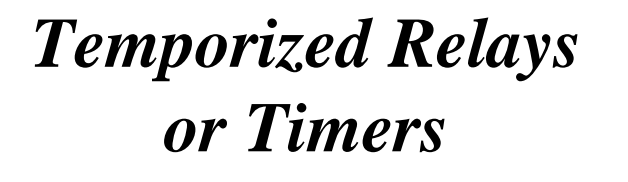

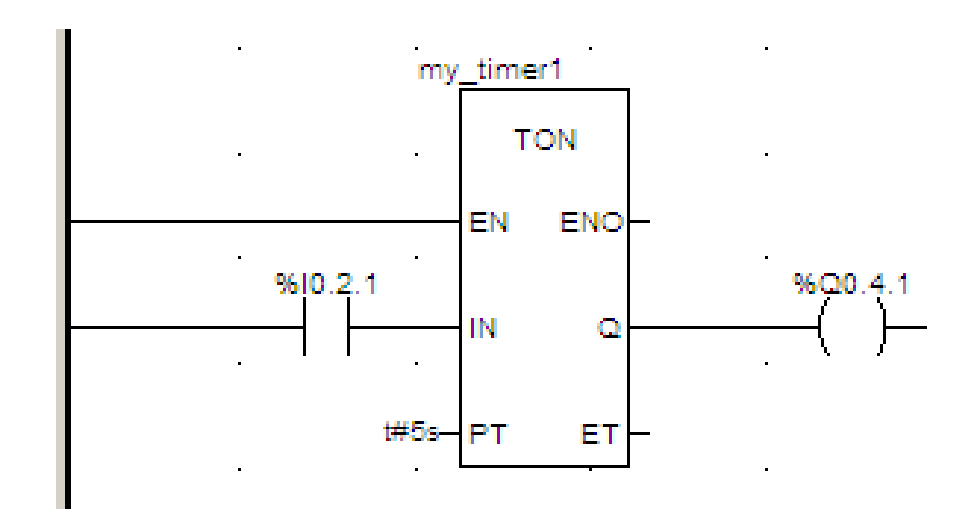

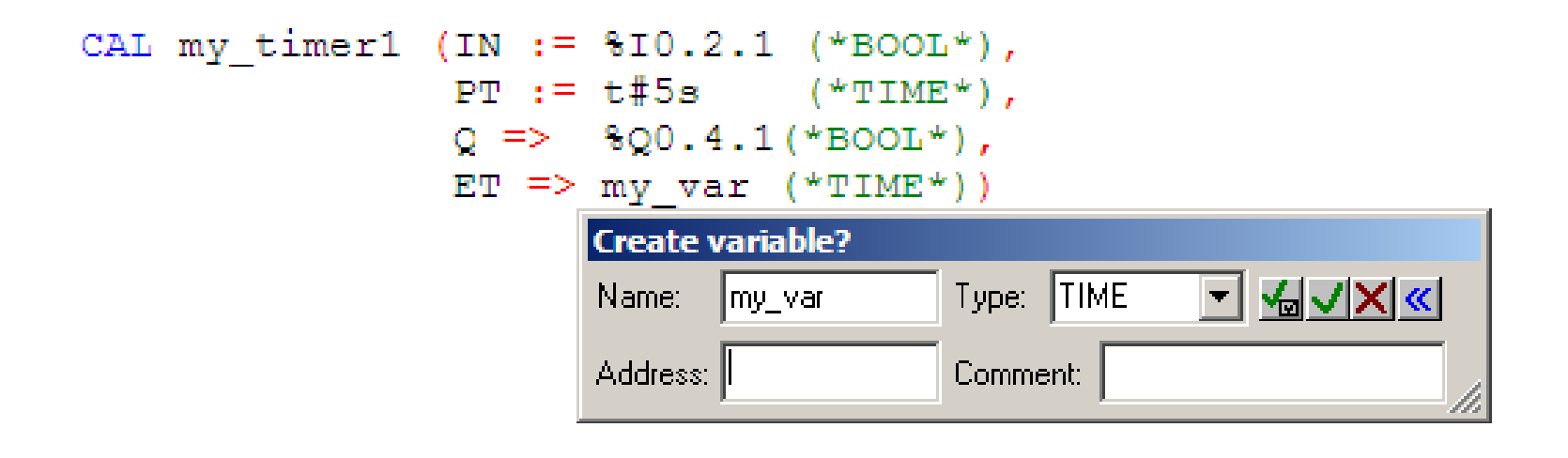

#### **IST / DEEC / API**

## **Instruction Instruction list**

## **Counters**

#### **Chap. 3 - PLCs Programming languages**

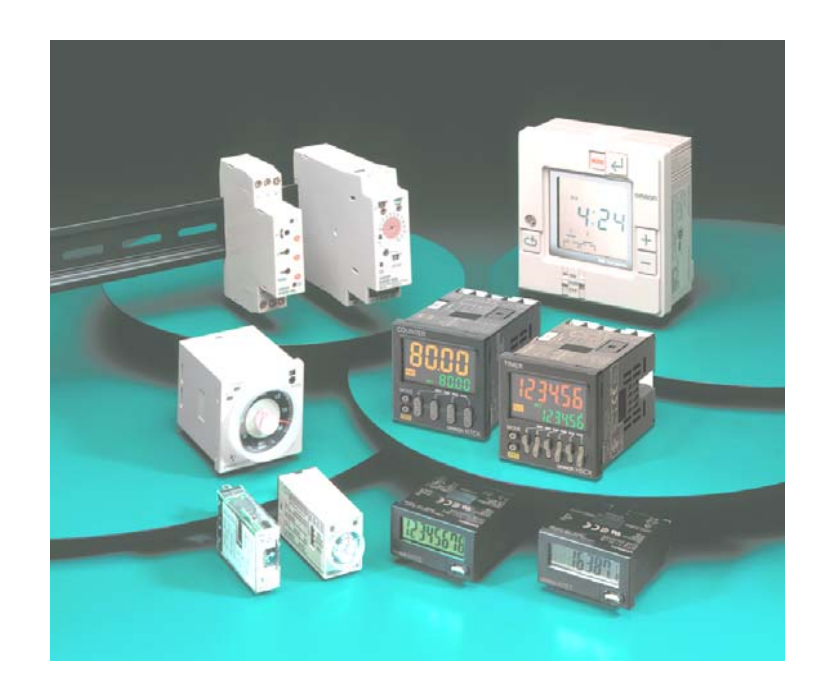

#### Some applications...

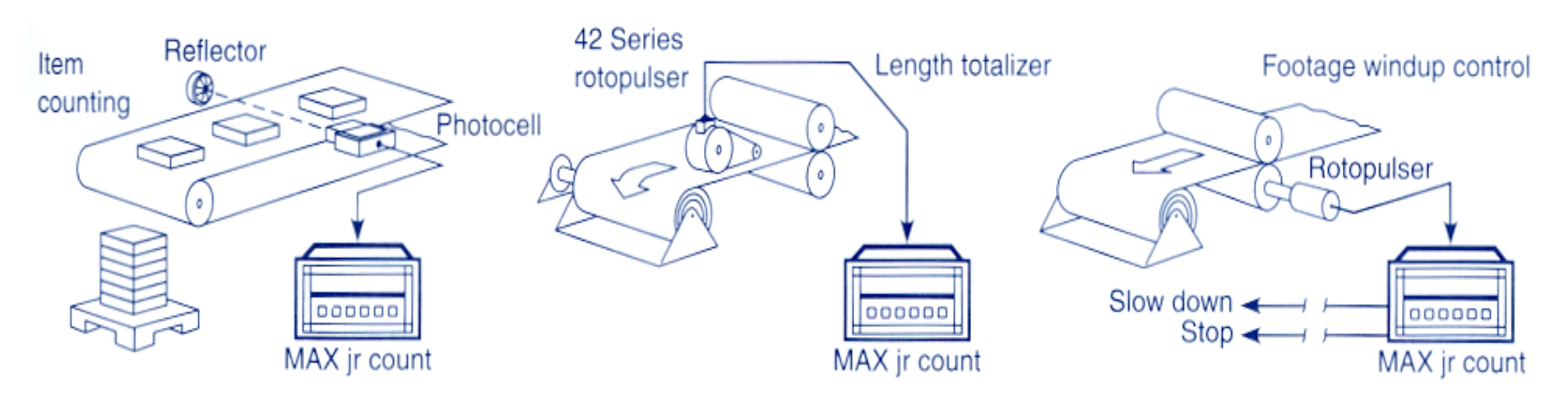

**Fig. 8-3** 

Counter applications. (Courtesy of Dynapar Corporation, Gurnee, Illinois.)

**Counters (PL7)**

**Example:**

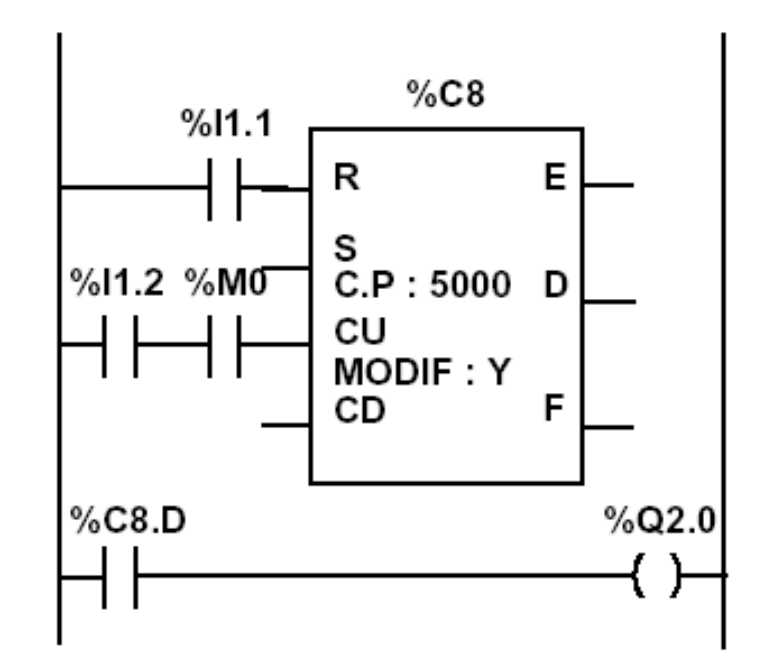

## Instruction list language

- LD %11.1
- $\$CB$  $\mathbb{R}$
- $$I1.2$ LD.
- AND.  $$M0$
- $CU$  $8C8$
- $LD$   $C8.D$
- $ST$ ୫Q2.0

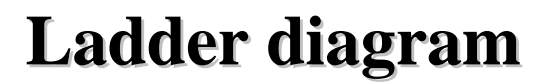

## **Counters in Unity Pro**

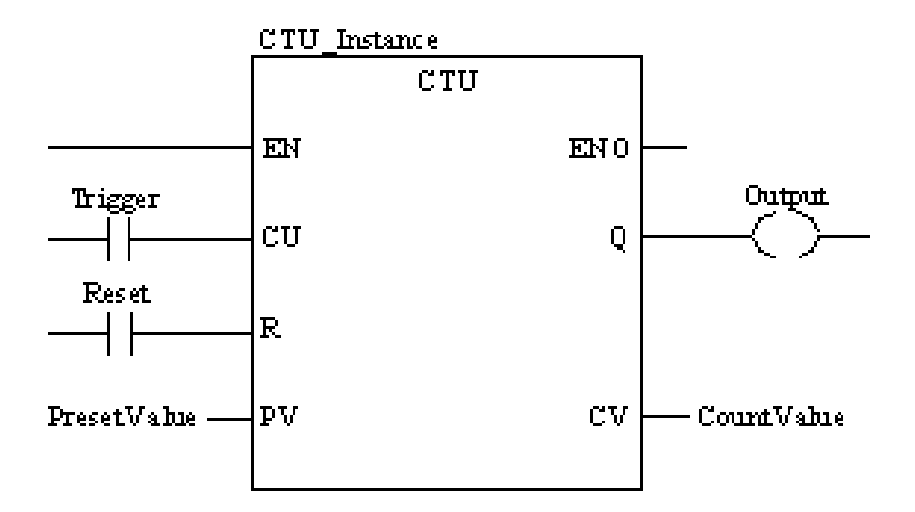

**CU "0" to "1"**  $\Rightarrow$  CV is incremented by 1

**CV** ≥ **PV** => Q:=1

 $R=1 \implies CV=0$ 

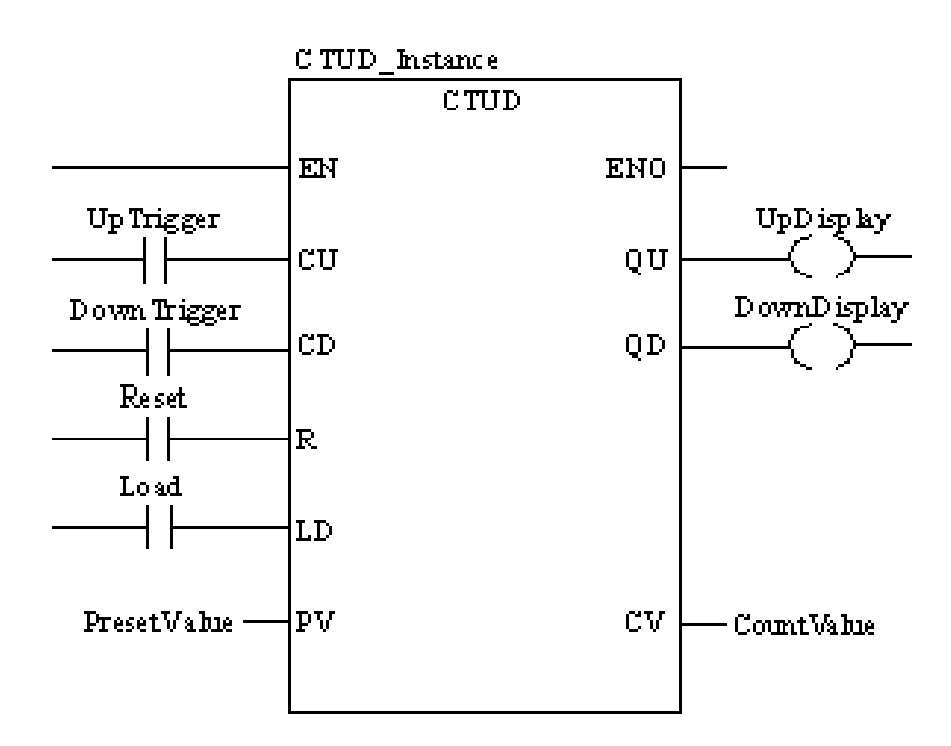

**CU "0" to "1"** => CV is incremented by 1 **CD "0" to "1"** =>  $CV$  is decremented by 1

 $CV \ge PV \Rightarrow QU:=1$  $CV \leq 0 \implies QD:=1$ 

 $R=1 \Rightarrow CV:=0$   $LD=1 \Rightarrow CV:=PV$ R has precedence over LD

*NOTE: counters are saturated such that no overflow occurs*

## **Ladder diagram diagram**

## **Counters in Unity Pro**

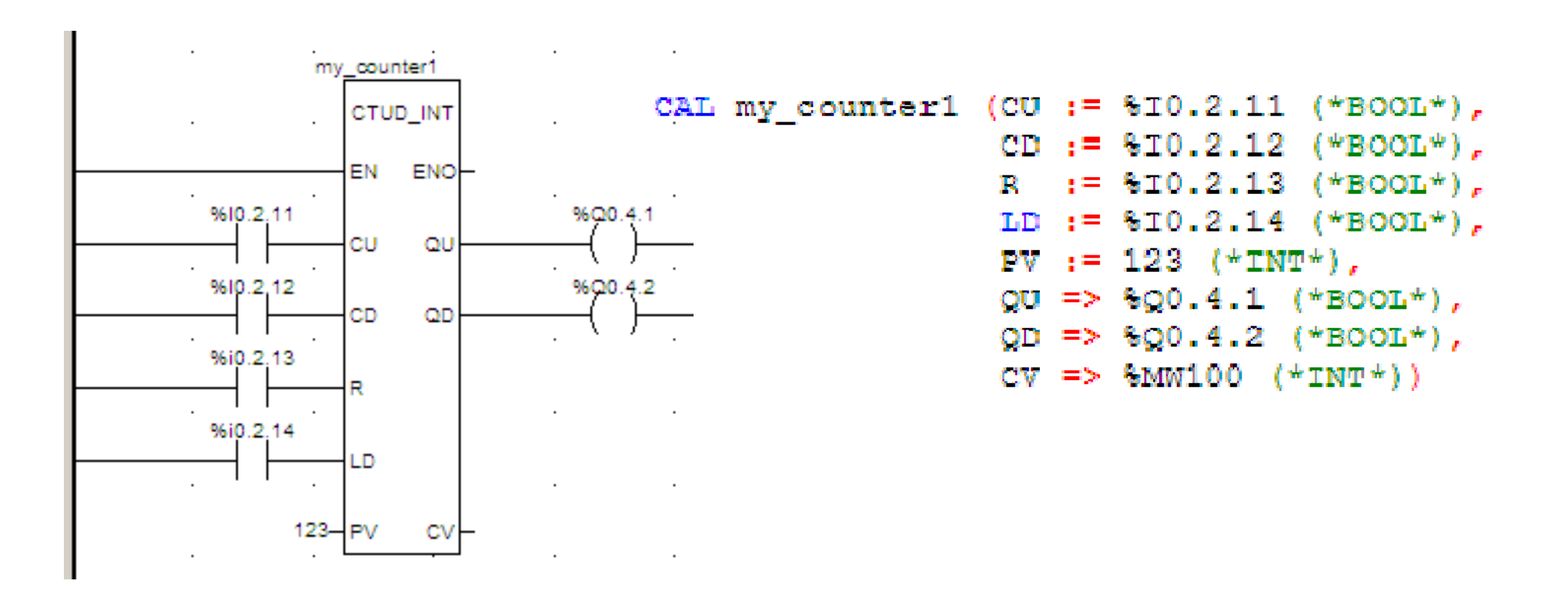

**Numerical Processing**

### **Algebraic and Logic Functions (PL7)**

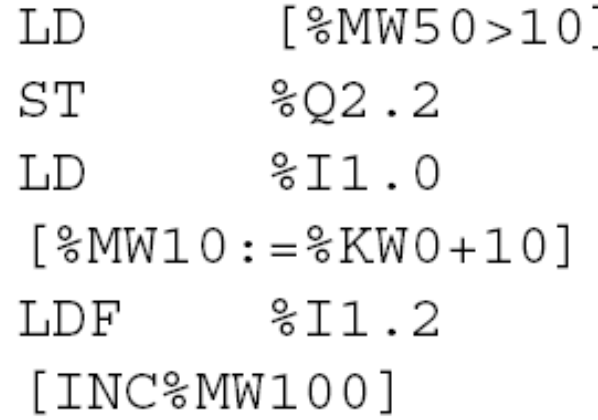

#### **Numerical Processing**

#### **Arithmetic Functions**

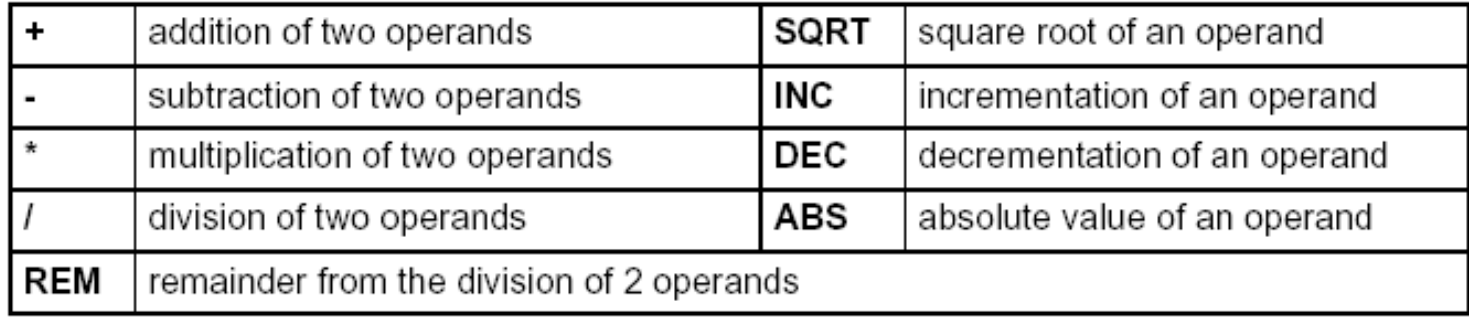

#### Operands

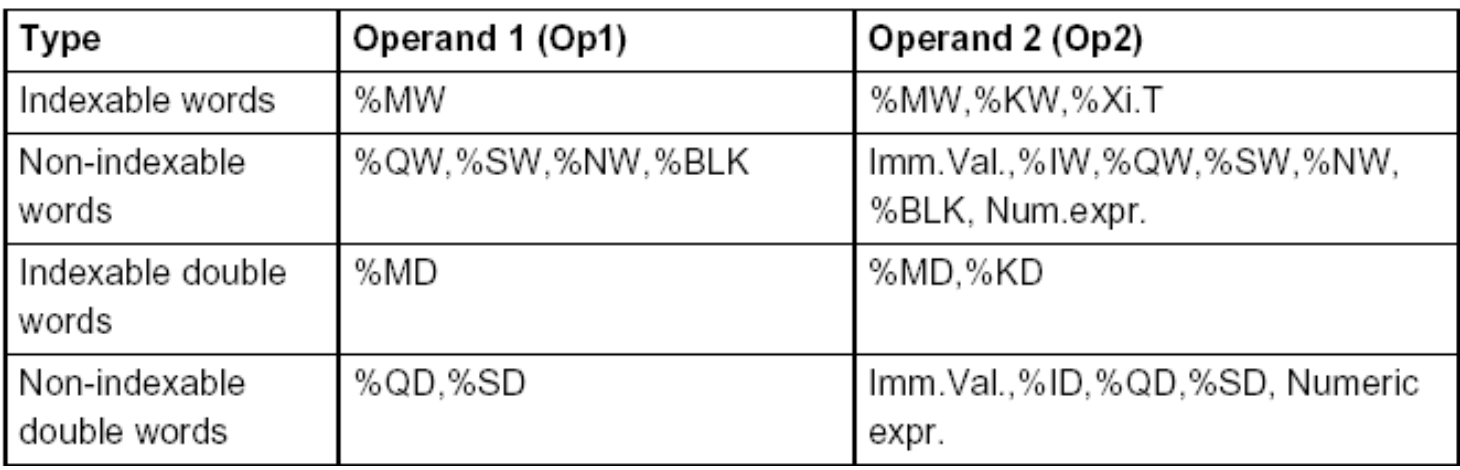

**Numerical Processing**

**Example:**

Arithmetic functions

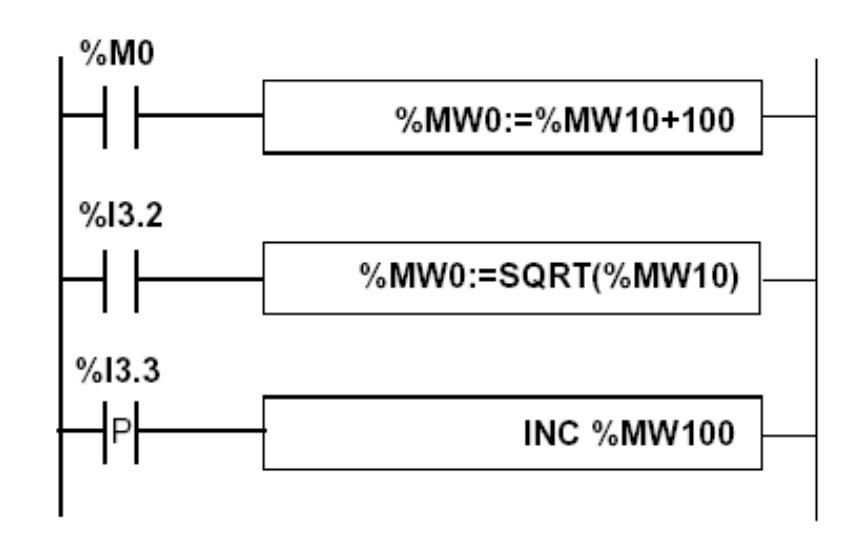

*PL7:*

Instruction list language LD %M0  $[$ %MW0:=%MW10+100]

LD %I3.2  $[$ %MW0:=SQRT(%MW10)]

 $\$I3.3$ LD  $[INC  $8NW100]$$ 

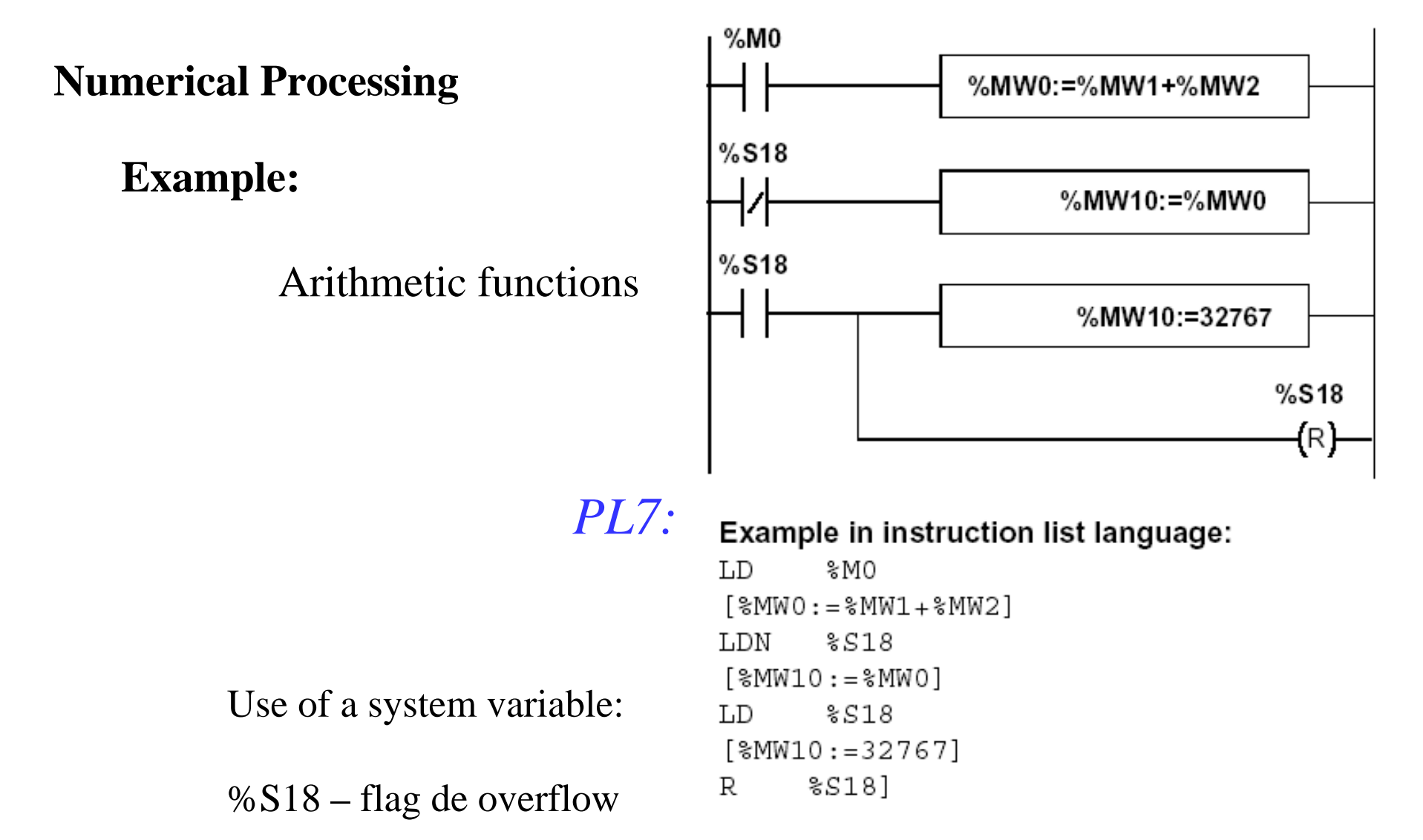

**Numerical Processing**

**Logic Functions**

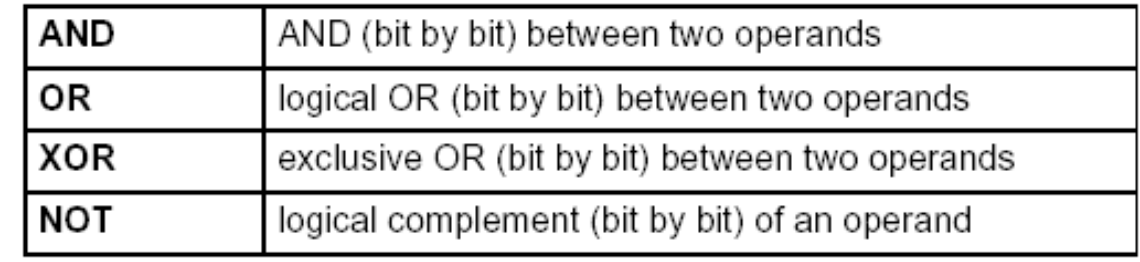

Comparison instructions are used to compare two operands.

- $\bullet$  >: tests whether operand 1 is greater than operand 2,
- $\bullet$  >=: tests whether operand 1 is greater than or equal to operand 2,
- <: tests whether operand 1 is less than operand 2,
- $\bullet$  <=: tests whether operand 1 is less than or equal to operand 2,
- $\bullet$  =: tests whether operand 1 is different from operand 2.

#### Operands

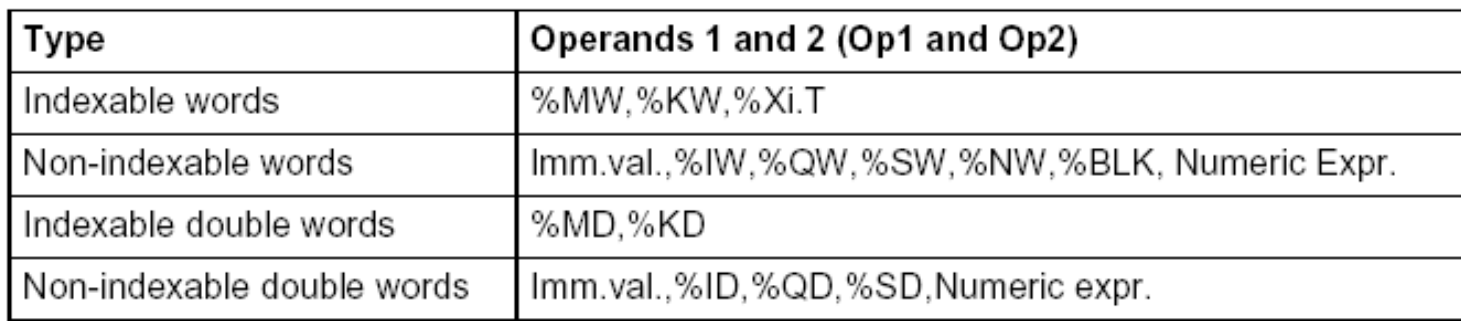

#### **Numerical Processing**

**Example:**

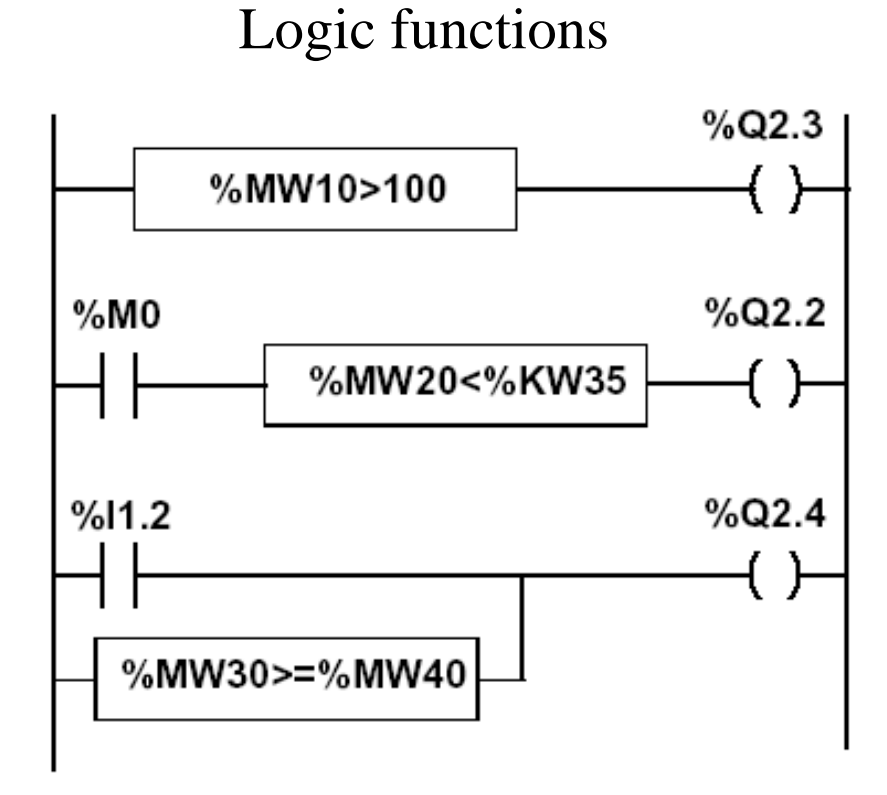

## *PL7:*

#### Instruction list language

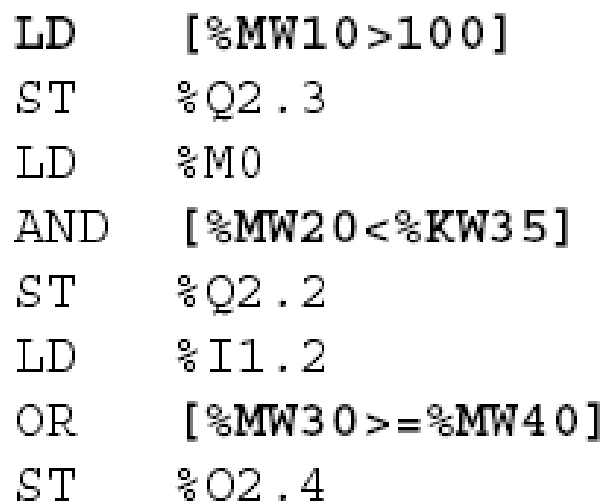

#### **Numerical Processing**

#### **Priorities on the execution of the operations**

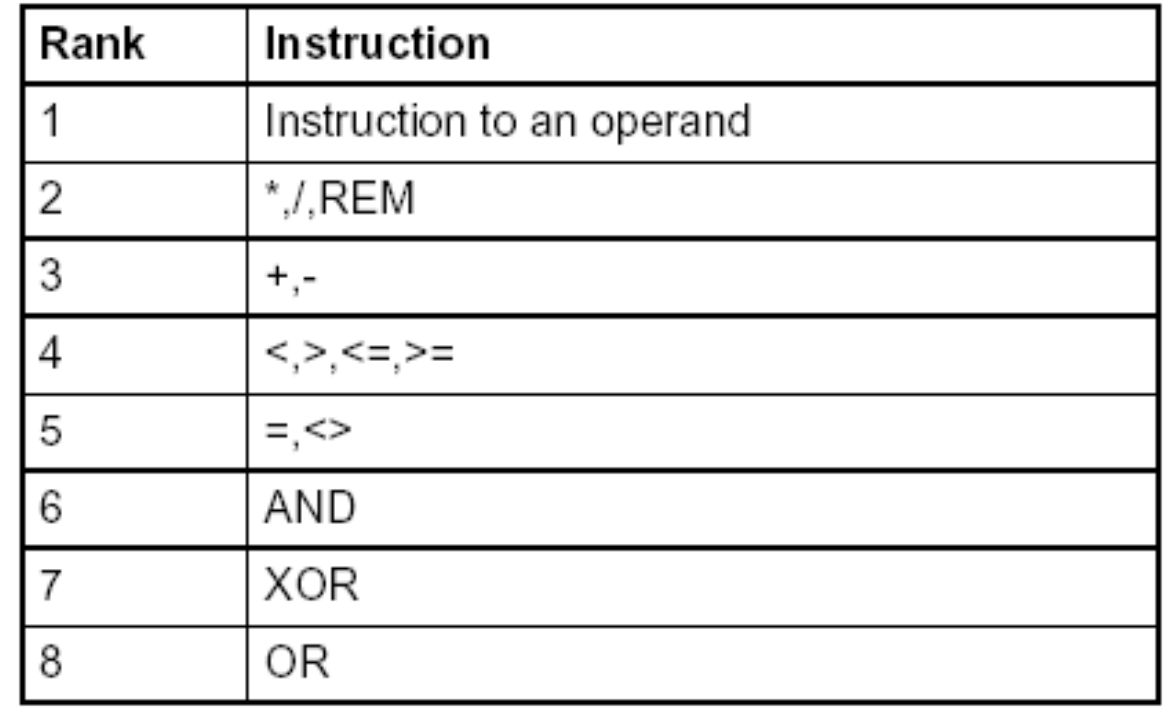

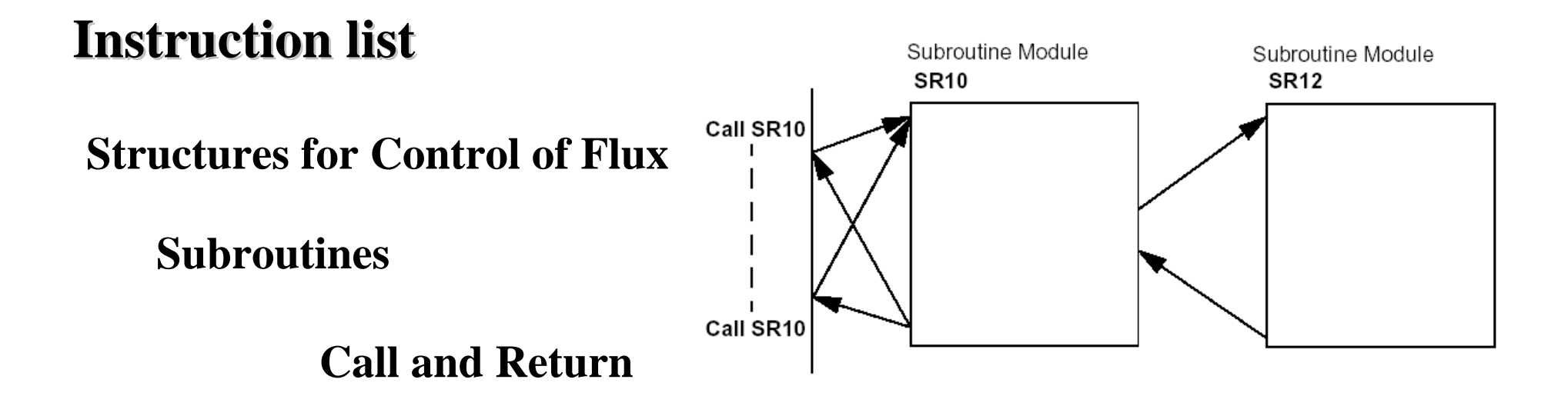

Ladder language:

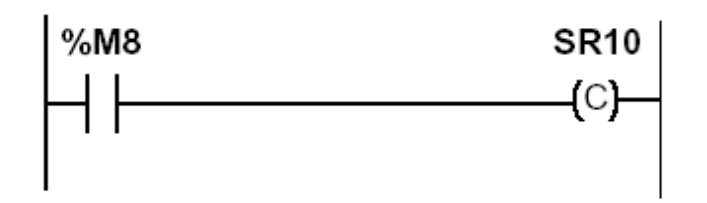

Instruction list language: %M8 LD

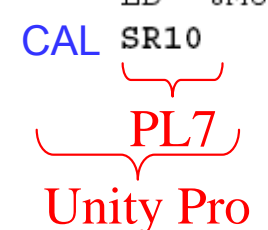

Ladder language

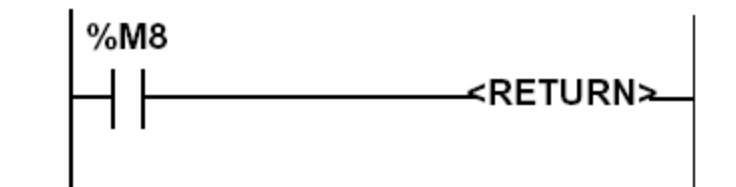

Instruction list language LD %M8 RETC

#### **Structures for Control of Flux**

### **JUMP instructions:**

### **Conditional and unconditional**

Jump instructions are used to go to a programming line with an %Li label address:

- JMP: unconditional program jump
- JMPC: program jump if the instruction's Boolean result from the previous test is set at 1
- JMPCN: program jump if the instruction's Boolean result from the previous test is set at 0. %Li is the label of the line to which the jump has been made (address i from 1 to 999 with maximum 256 labels)

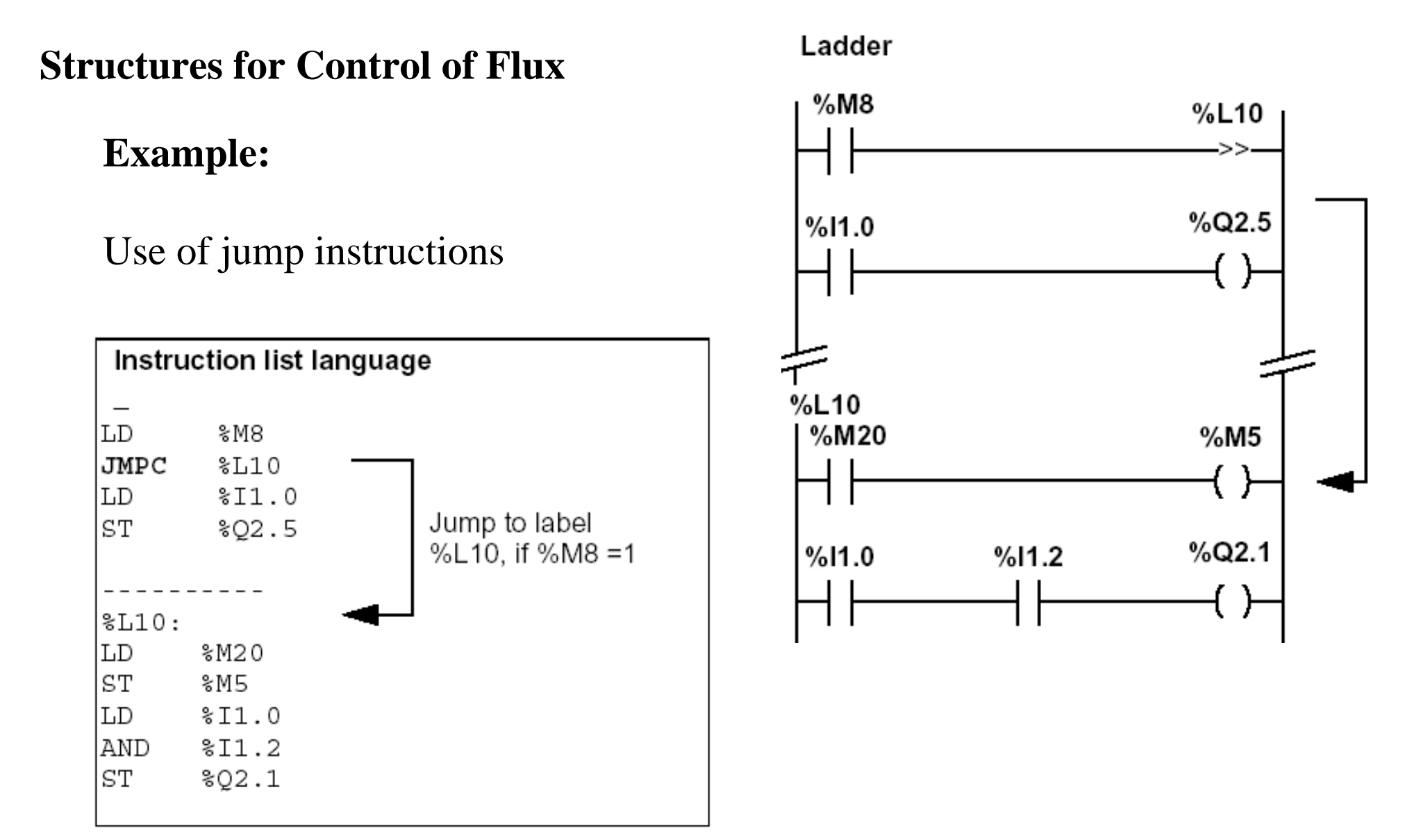

#### **Structures for Control of Flux**

**Halt**

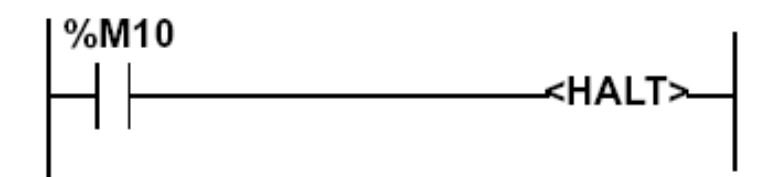

Stops all processes!

**Events masking**

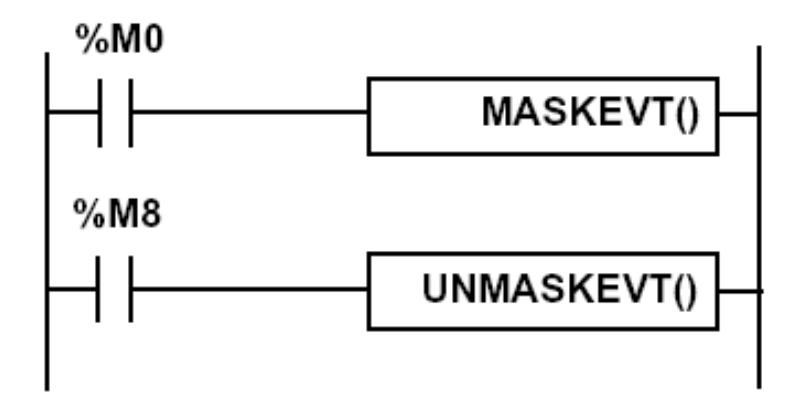

**There are other advanced instructions (see manual)**

- **Monostable**
- **Registers of 256 words (LIFO ou FIFO)**
- *DRUMs*
- **Comparators**
- *Shift-registers*
	- *...*
- **Functions to manipulate** *floats*
- **Functions to convert bases and types**

#### **Numerical Tables**

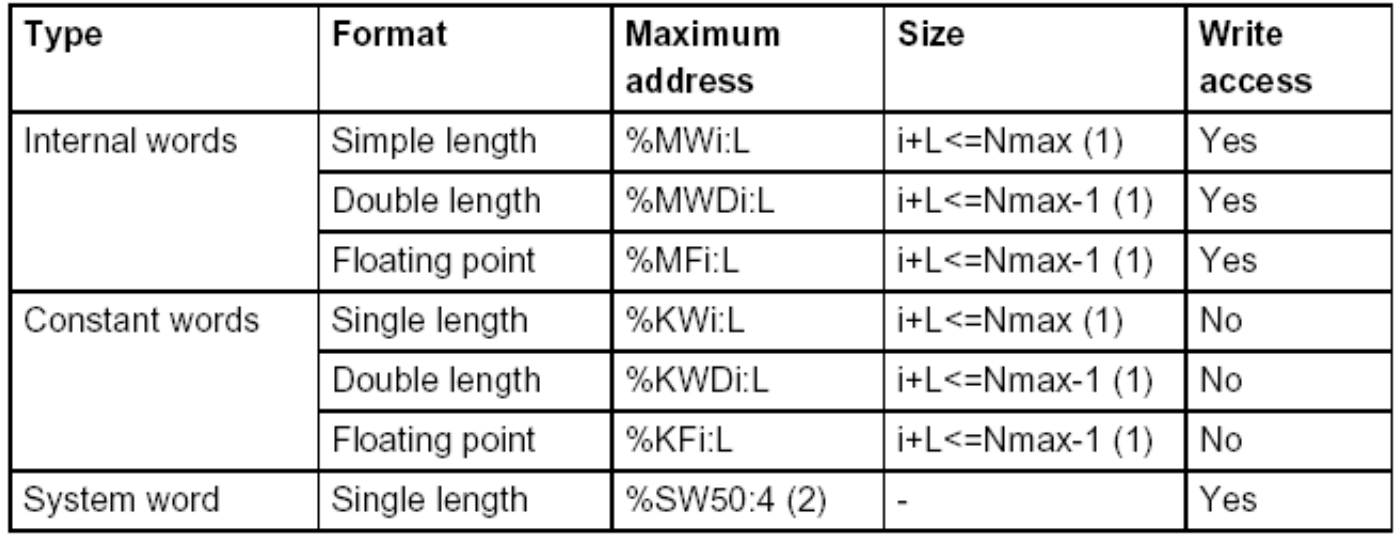

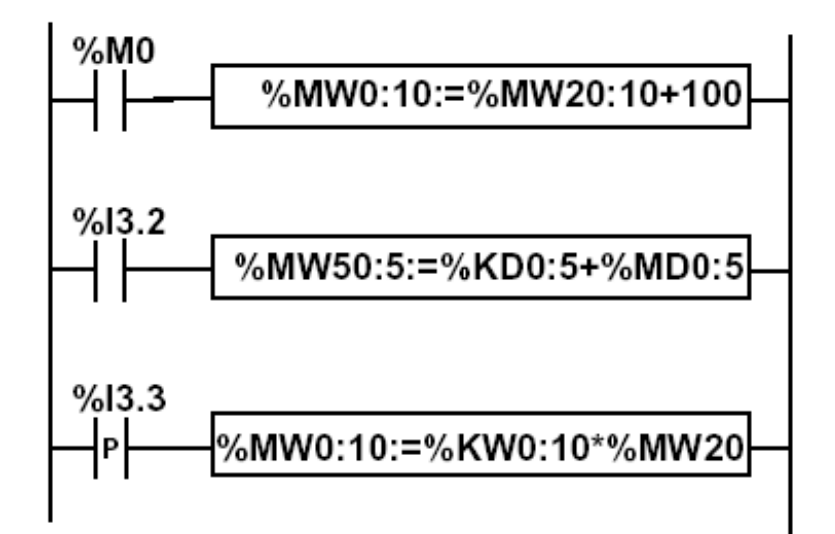

### *PL7:*

Instruction list language LD %M0  $[$ %MW0:10:=%MW20:10+100]

LD %13.2  $[$ %MD50:5:=%KD0:5+%MD0:5]

## DOLOG80

#### **PLC AEG A020 Plus:**

#### **Inputs:**

- 20 binary with opto-couplers
- 4 analogs (8 bits, 0-10V)

### **Outputs:**

- 16 binary with relays of 2A
- 1 analogs (8 bits, 0-10V)

Interface for progr.: RS232

#### **Processador:**

- 8031
- 2 Kbytes de RAM
- 2 Kbytes EEPROM => 896 instructions
- **Average cycle time: 6.5 ms**

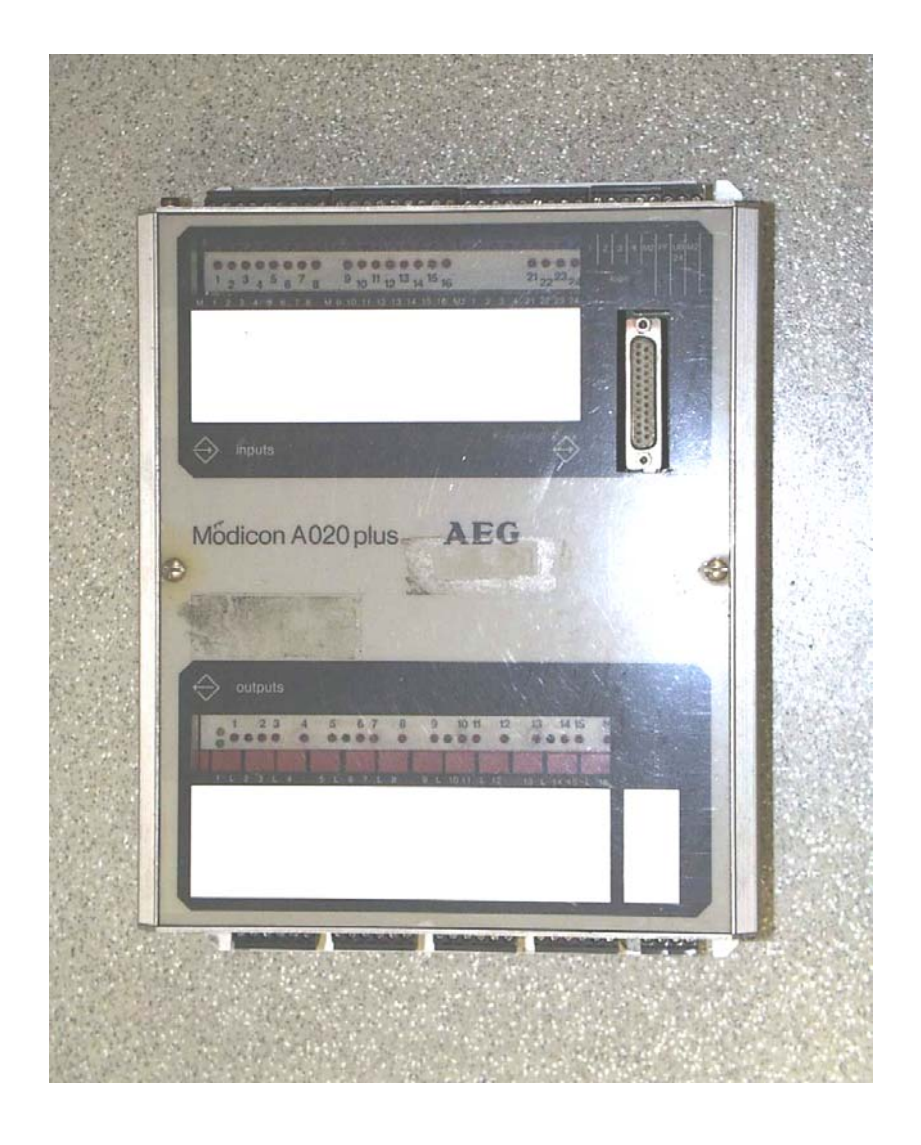

# **PLC AEG A020 Plus** DOLOG80

#### **OPERANDS**

- I1 to  $I20$ Binary inputs
- $\cdot$  Q1 to Q16 Binary outputs
- M1 to M128 Auxiliary memory
- T1 to T8*Timers* (base 100ms)
- T9 to T16*Timers* (base 25ms)
- C1 to C16 16 *bits* 16 *bits* counters

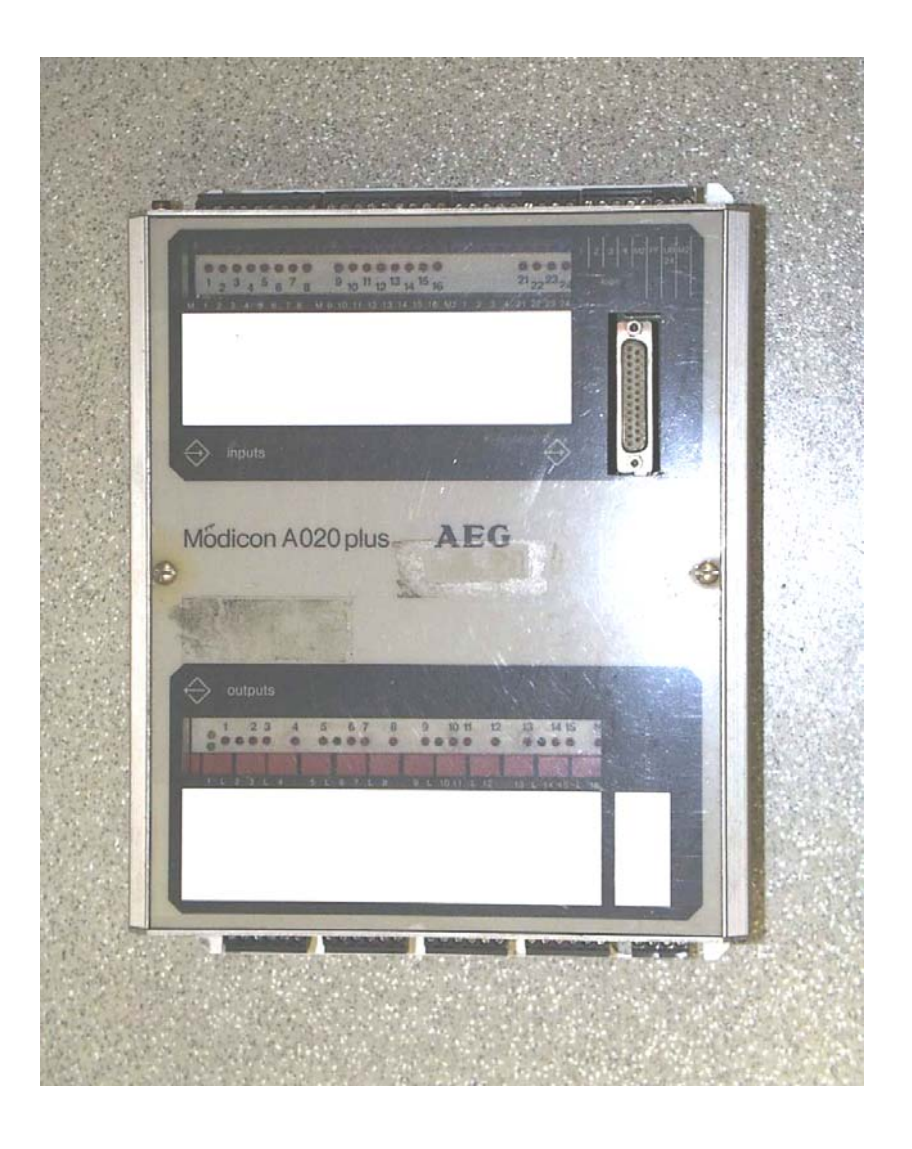

## DOLOG80 (cont.)

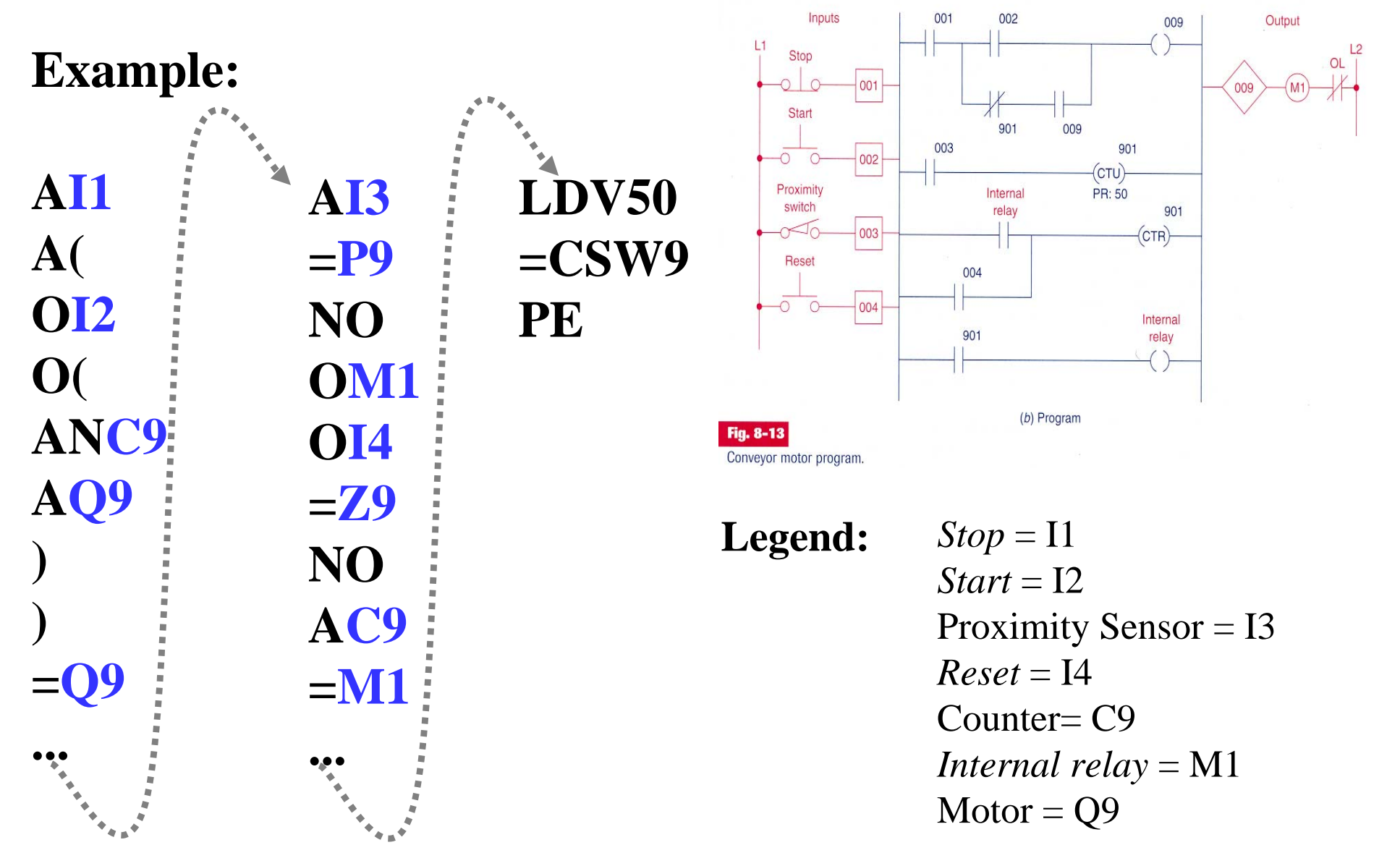